# BUSINESS OFFICE HANDBOOK

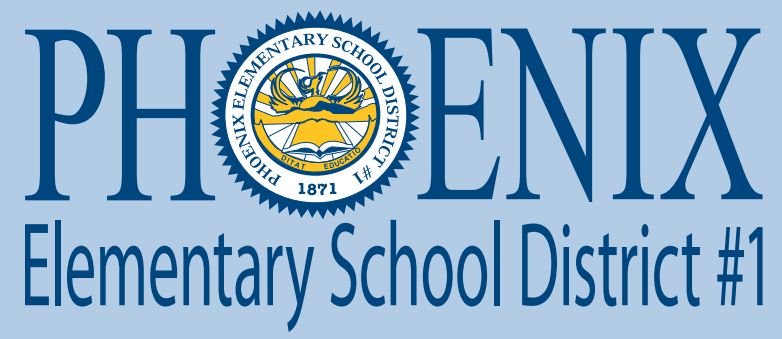

...where tradition and innovation merge to create the future.

# 1817 N 7th Street, Phoenix Arizona 85006

# Table of Contents

# **Pages**

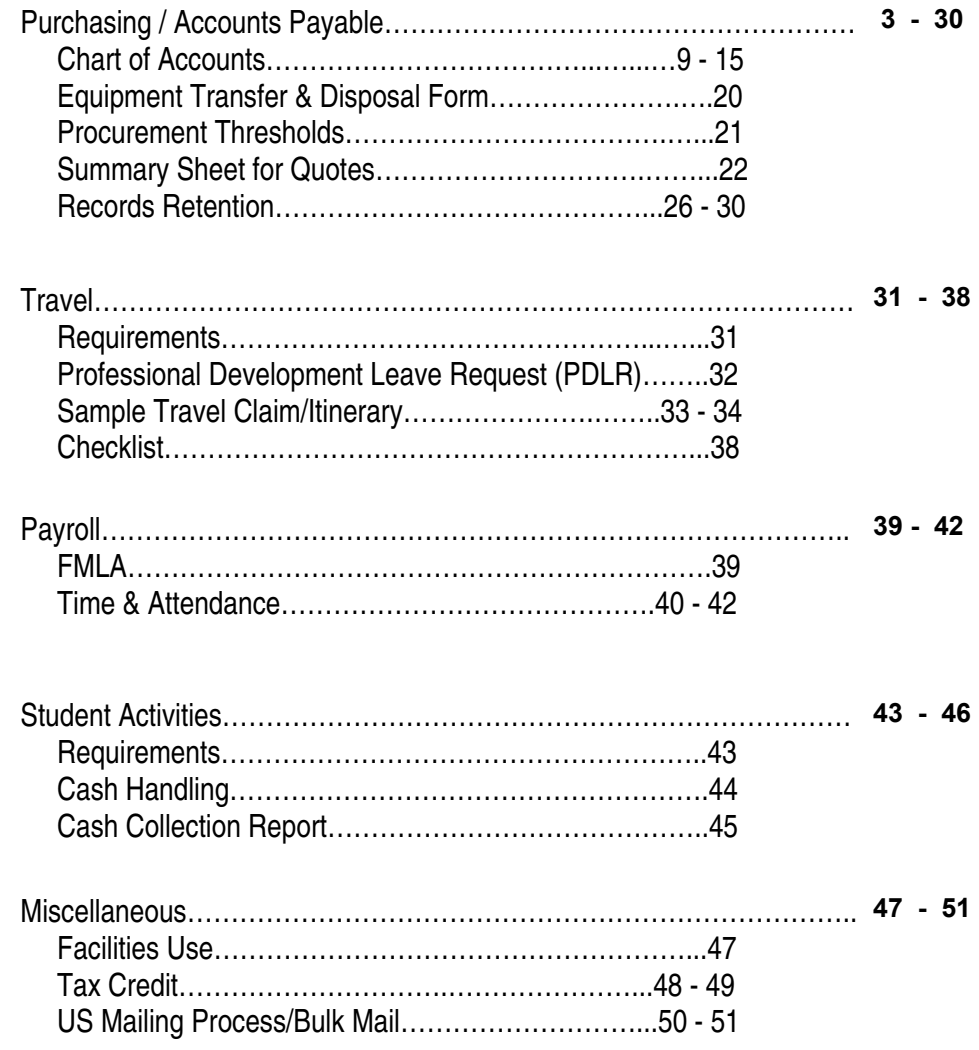

# **Purchasing services or materials?**

Purchase Order is required **prior** to placing an order for goods or services. (AZ Revised Statute ARS 41-2616 See pg 5.)

# **Purchase Order Process:**

Submit request for a purchase order to office personnel. Request must include (but not limited to) Vendor Name and order detail (quantity, unit cost, product number, description, order/payment deadline requirements, etc.). ALLOW the system default feature to add the tax and freight charges to allow for price variances. DO NOT delete the tax and freight. These will be excluded at the time of payment if they are not applicable. Identify funding source and code accordingly. Failure to attach documentation and complete required information will delay issuance of purchase order.

A **requisition** is the initial step in the Purchase Order process. Plan ahead when possible to allow requisitions to be verified for accuracy. Multiple approvals may be necessary based on funding source and procurement requirements.

**Description field** - begin with "laymen term" (smartboard, projector, computer, cabinet, desk, chair, replace/repair, etc.) to describe the item you are purchasing. Also, name specific building, room, model, color, quote number to assist in identifying the correct funding source and object code. This detail is helpful when tagging items is required for auditing and depreciation of fixed assets/capital purchases.

Purchase Order copies are distributed as indicated by the requestor. Please verify your purchase order copy for accuracy and request any revisions if necessary.

DO NOT Duplicate order if Purchasing Department has already mailed or faxed the order to the vendor per your request.

# **Payment Process**

Immediately upon receipt of items/services submit purchase order **Receiving Copy** with packing slip and invoice (if available) to Accounts Payable in Business Services. The **Receiving Copy** must be marked (see pgs 6-8) indicating your confirmation of items/services received. The **Receiving Copy** is your acknowledgement of having the items in your possession as noted on packing slip and approval to proceed with payment. (Vendors are aware to send multiple invoice copies with the PO# reference directly to Business Services as noted on their Purchase Order **Vendor Copy**.)

IMPORTANT: Sign and reference the actual date goods and services are received (see pgs 7-8). Auditors test and compare the ship date noted on the invoice/packing slip vs the purchase order issue/processing date.

Please notify vendor of any discrepancies with your order and contact Accounts Payable of your findings. Partial payments for partial orders may be processed on a purchase order. Each partial payment requires a separate **Receiving Copy** for each shipment received. Accounts Payable must be notified to leave PO open for future purchases or to close if you have cancelled backorders and will not expect future shipments.

Vouchers are processed for payment on a weekly basis. Receipt of complete documentation will determine when it will be added to the next available voucher.

Current PESD employees cannot operate as vendors and must be paid via the payroll process. Examples of services provided may be as a consultant, referee, DJ, child care, etc. Contact Payroll Department for additional assistance.

New vendors must provide their contact information by submitting a W9 to be added to the vendor list. They must follow the procurement rules found at **azpurchasing.org**.

Vendors may also be required to update their information annually with the same form found on the shared drive. **G:\ Purch\ Reports and Forms**

NOTE: Blanket/Open Purchase Orders may be allowed based on the specific need and after final review by Purchasing. The requirement per USFR (Uniform System of Financial Records) Accounting Procedures/Expenditures, Page VI-G -1 states **"Blanket purchase orders should state a definite time period that the purchase order is in effect and a specific dollar limit."**

# "AFTER-THE FACT" PURCHASE ORDER REVIEW

# *A purchase made without a Purchase Order is a violation of the procurement rules (ARS #41-2616) and may result in the employee being held personally liable for the purchase.*

# **See Arizona Revised Statute (ARS) on the following page for your reference.**

# *An "After-The-Fact" Purchase order may be any/all of the following:*

- 1. A Purchase Order issued *after* materials/services are received.
- 2. Vendor provides preview/sample product without a Purchase Order.
- 3. Utilizing the *requisition* to place an order.
- 4. Placing an order prior to issuance of a Purchase Order.
- 5. Scheduling services or making reservations without a Purchase Order.

# *Why avoid an "After-The-Fact" Purchase?*

- 1. To avoid misuse of district funds. A Purchase Order is the only **LEGAL** document to initiate a business transaction. (Requisitions are not negotiable.)
- 2. To insure that procurement rules have been implemented and budget capacity has been verified.
- 3. To eliminate audit finding in violation of ARS 41-2616.
- 4. To avoid being personally responsible for payment of goods received.

## *Suggestions*

- A.) Plan accordingly by processing a requisition immediately upon identifying the (possible) need for a Purchase Order. Provide available documentation at the time of creating the purchase order. Purchase Orders can/will be revised with minor changes if necessary to meet your needs.
- B.) When in DOUBT contact purchasing @ (602) 257-3768 or (602) 257-4013 for assistance.

#### **ARIZONA REVISED STATUTES**

#### 41-2616. Violation; classification; liability; civil penalty; enforcement authority

A. A person who contracts for or purchases any material, services or construction in a manner contrary to the requirements of this chapter, the rules adopted pursuant to this chapter, the rules adopted by the state board of education pursuant to section 15-213 or rules adopted by the Arizona board of regents, the Arizona lottery commission or the judicial branch pursuant to section 41-2501 is personally liable for the recovery of all public monies paid plus twenty per cent of such amount and legal interest from the date of payment and all costs and damages arising out of the violation.

B. A person who intentionally or knowingly contracts for or purchases any material, services or construction pursuant to a scheme or artifice to avoid the requirements of this chapter, rules adopted pursuant to this chapter, rules adopted by the state board of education pursuant to section 15-213 or rules adopted by the state board of regents, the state lottery commission or the judicial branch pursuant to section 41-2501 is guilty of a class 4 felony.

C. A person who serves on an evaluation committee for a procurement shall sign a statement before reviewing bids or proposals that the person has no interest in the procurement other than that disclosed and will have no contact with any representative of a competing vendor related to the particular procurement during the course of evaluation of bids or proposals, except those contacts specifically authorized by sections 41-2534, 41-2537, 41-2538 and 41-2578. The person shall disclose on the statement any contact unrelated to the pending procurement that the person may need to have with a representative of a competing vendor and any contact with a representative of a competing vendor during evaluation of bids or proposals except those contacts specifically authorized by sections 41-2534, 41-2537, 41-2538 and 41-2578. A person who serves on an evaluation committee and who fails to disclose contact with a representative of a competing vendor or who fails to provide accurate information on the statement is subject to a civil penalty of at least one thousand dollars but not more than ten thousand dollars. D. The attorney general on behalf of this state shall enforce the provisions of this chapter.

# **Page 1 of 3**

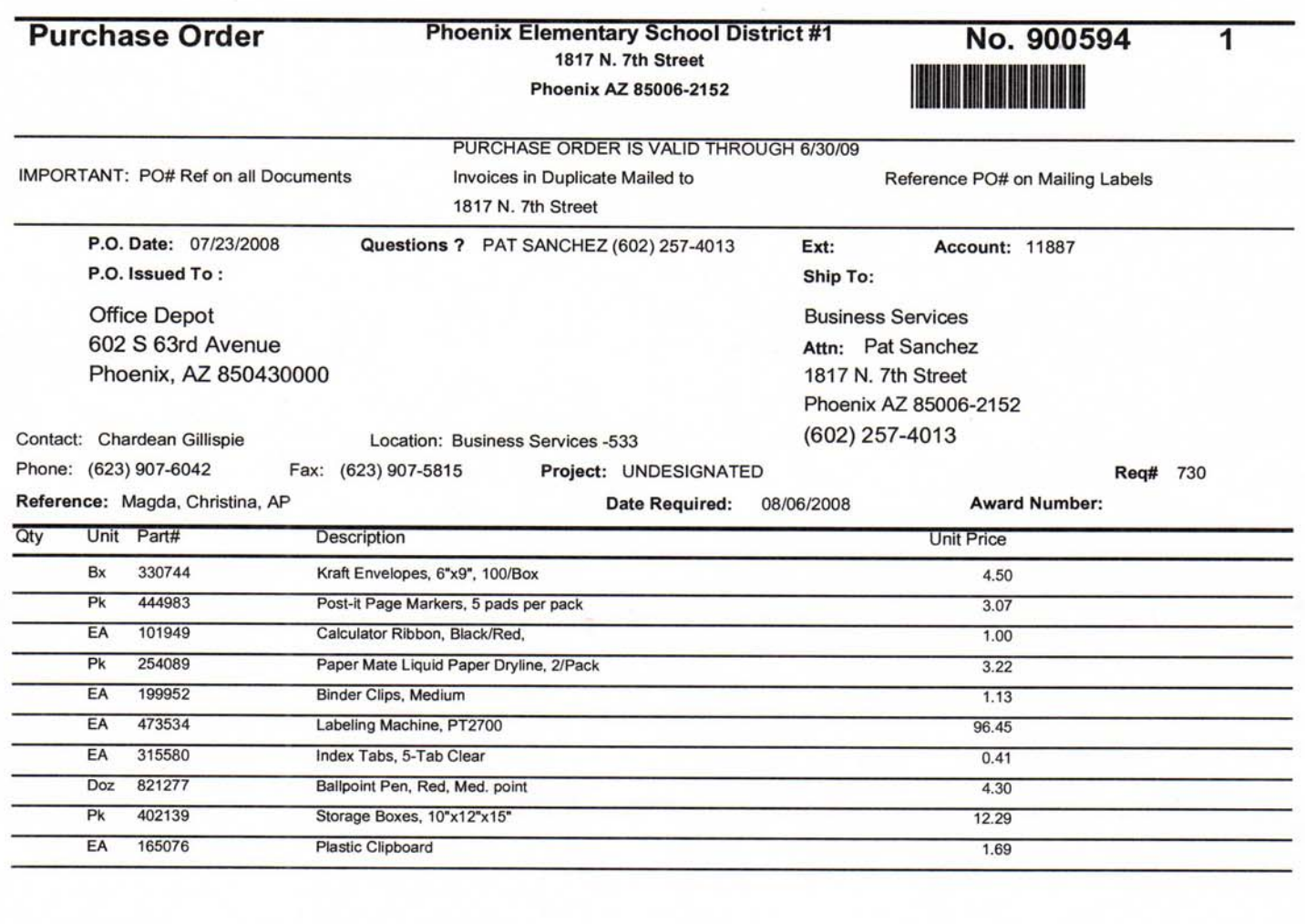

**A Purchase Order Receiving Copy will be provided when the Purchase Order number is assigned to your requisition. Retain this for future use upon receipt of merchandise and/ or services. The quantity field is intentionally left blank for the individual receiving the merchandise to account and list the actual count of items received.** 

APPROVAL SIGNATURES:

**Total Amount:** 

184.26

Myram M. For Received By: I Certify that the items described above were received, counted and inspected by me; and the condition was satisfactory except as otherwise noted. **NOTES:** Order Via: **RTS RECEIVING COPY** Page  $1$  of  $1$ 

Wednesday, August 06, 2008

# **Page 2 of 3**

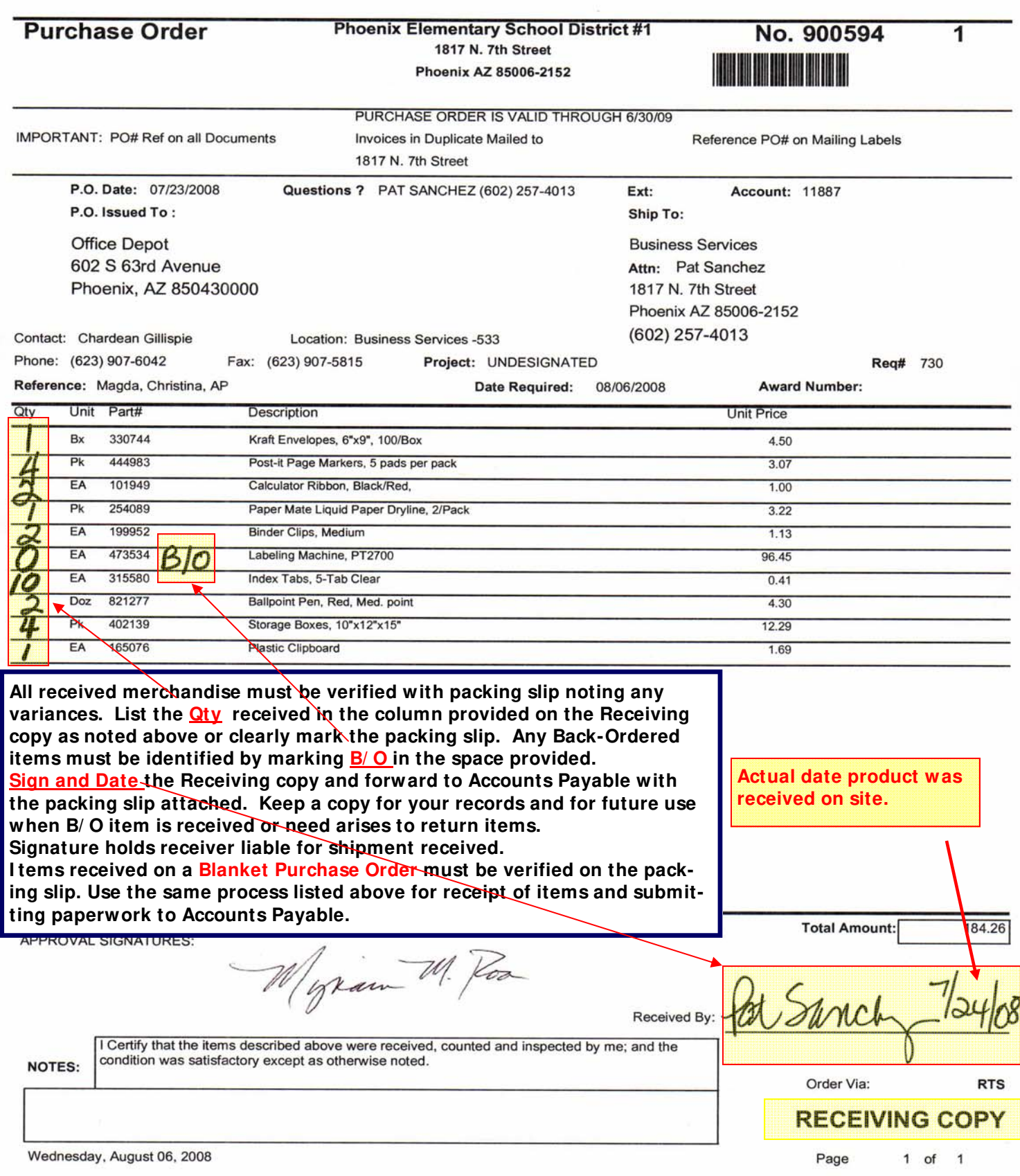

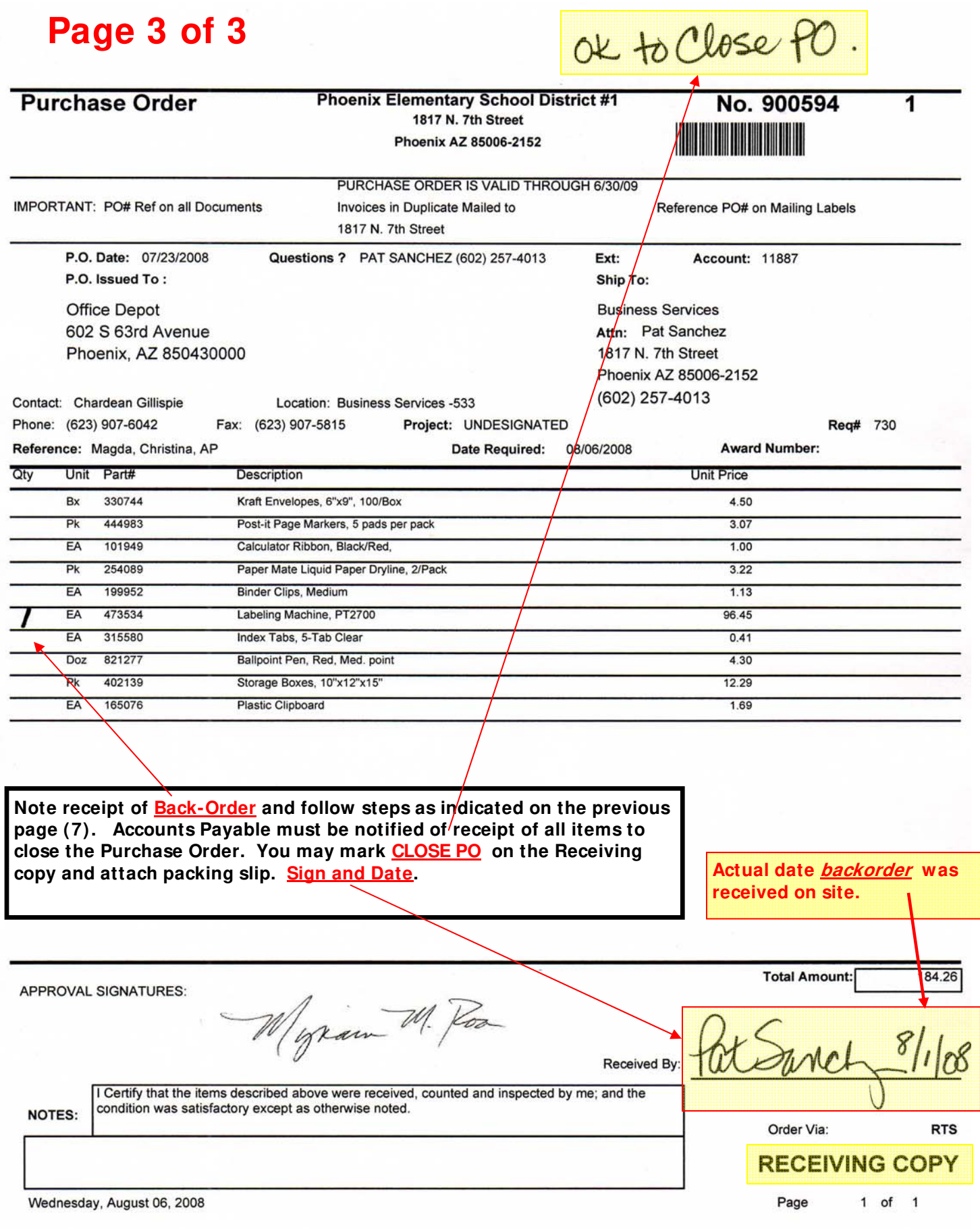

#### 2009 CHART OF ACCOUNTS AND EXPENSE CLASSIFICATIONS UNIFORM SYSTEM OF FINANCIAL RECORDS (USFR)

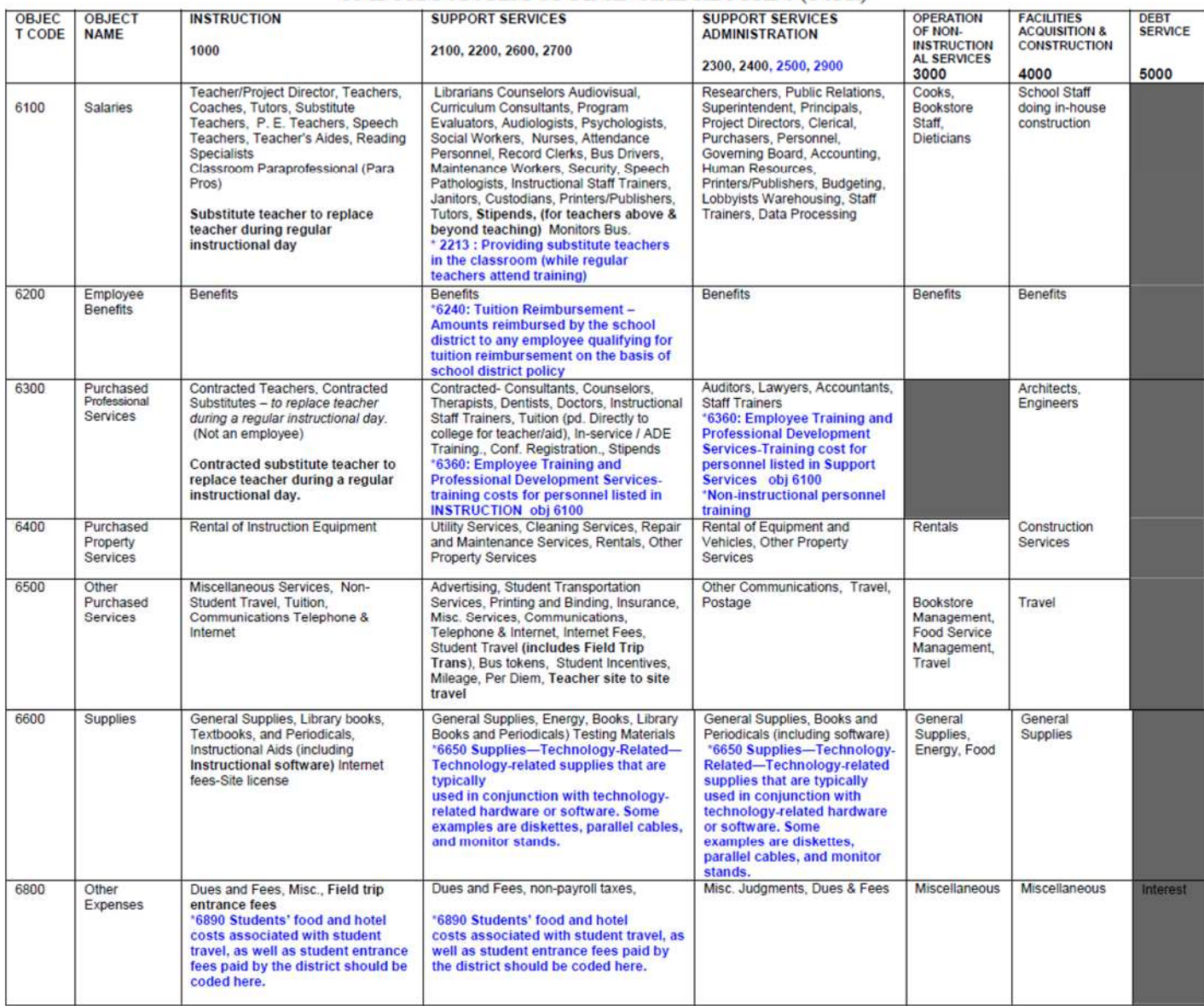

\* Further information may be obtained from the Chart of Accounts in the USFR for Arizona School Districts or USFRCS for Arizona Charter Schools Contact the appropriate Program Area for classifications pertaining to a specific grant.

\* To view the Auditor General's updated USFR Chart of Accounts with major changes;

Please refer to the Auditor General's website http://www.auditorgen.state.az.us

Or click on the link below.

For districts,

Chart of Accounts (185k)—This is the updated USFR Chart of Accounts with major changes highlighted (Issued 6/30/06—Effective 7/1/07).<br>For charter schools,

USFRCS (4,384k)-This is the Uniform System of Financial Records for Arizona Charter Schools in Adobe Acrobat. The USFRCS is the accounting and financial reporting manual for Arizona charter schools. This version includes the Chart of Accounts section that was updated in December 2006 that is effective July 1, 2007.

# **ELEMENT DEFI NI TI ON**

**The following are samples of code elements. You must use the codes available to you in your program and must request adding a code that applies to your purchase if it is not already in your system.** 

**Additional code description may be found on the Auditor General website in the USFR Chart of Accounts section.**  *http://www.azauditor.gov/ASD/PDF/School\_Districts/Manuals/USFR\_COA\_June\_2012.pdf* 

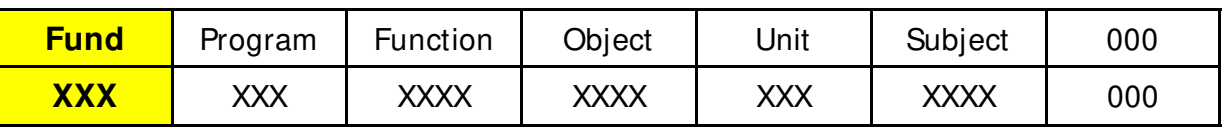

**NOTE: Fund Field is used for school district accounting that must be organized and operated on a fund basis. Each Fund category has specific regulations, restrictions or limitations.** 

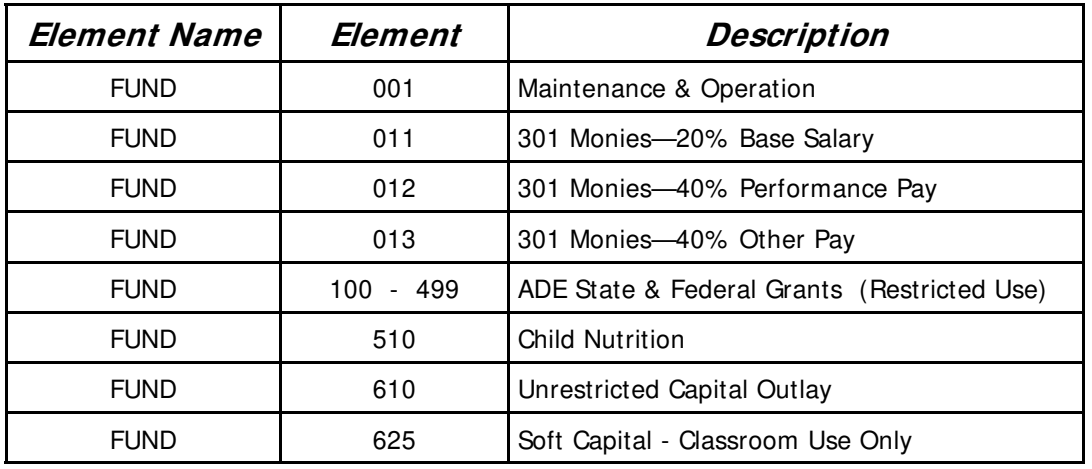

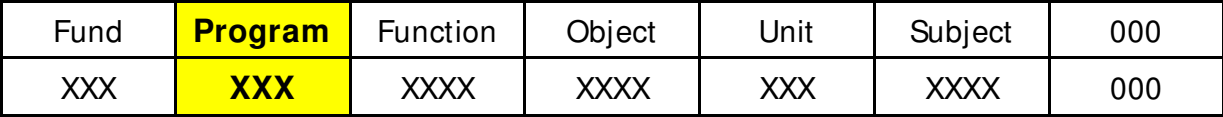

**NOTE: Program Field provides the framework for classifying expenditures by objective to determine cost. Listed below are the most frequently used elements.** 

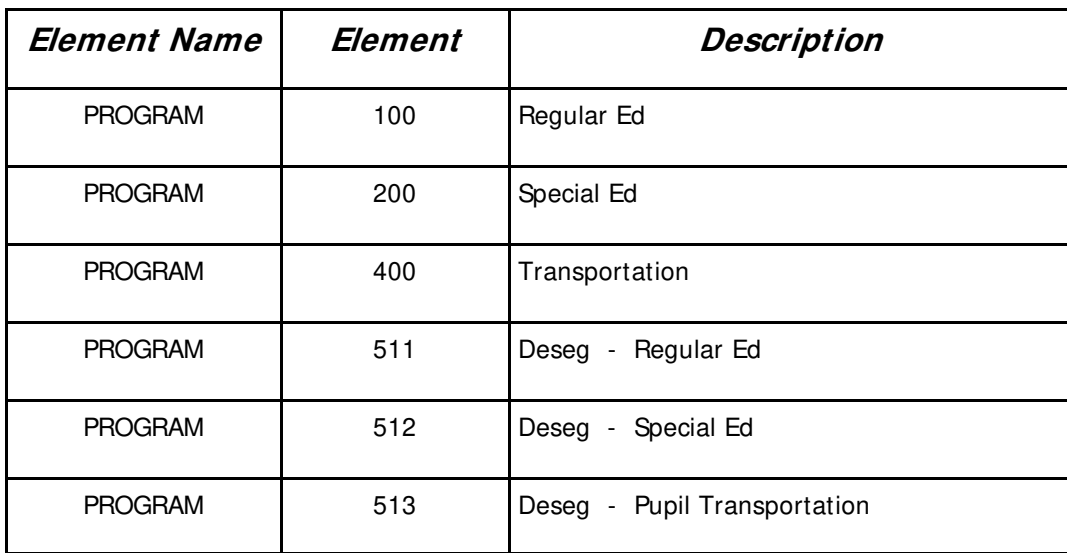

# **ELEMENT DEFI NI TI ON (Cont.)**

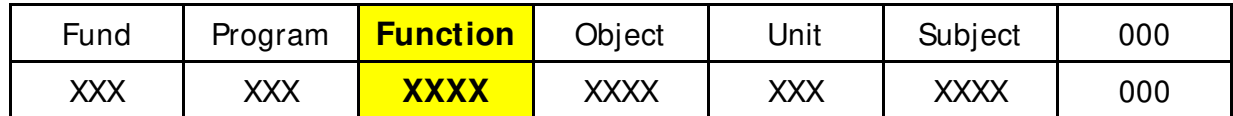

**NOTE: Function Field describes the activity for which a service or material is acquired. Additional detail required in "XX" place holders in codes listed below. Contact Business Services for assistance if you do not have an appropriate code available in your system.** 

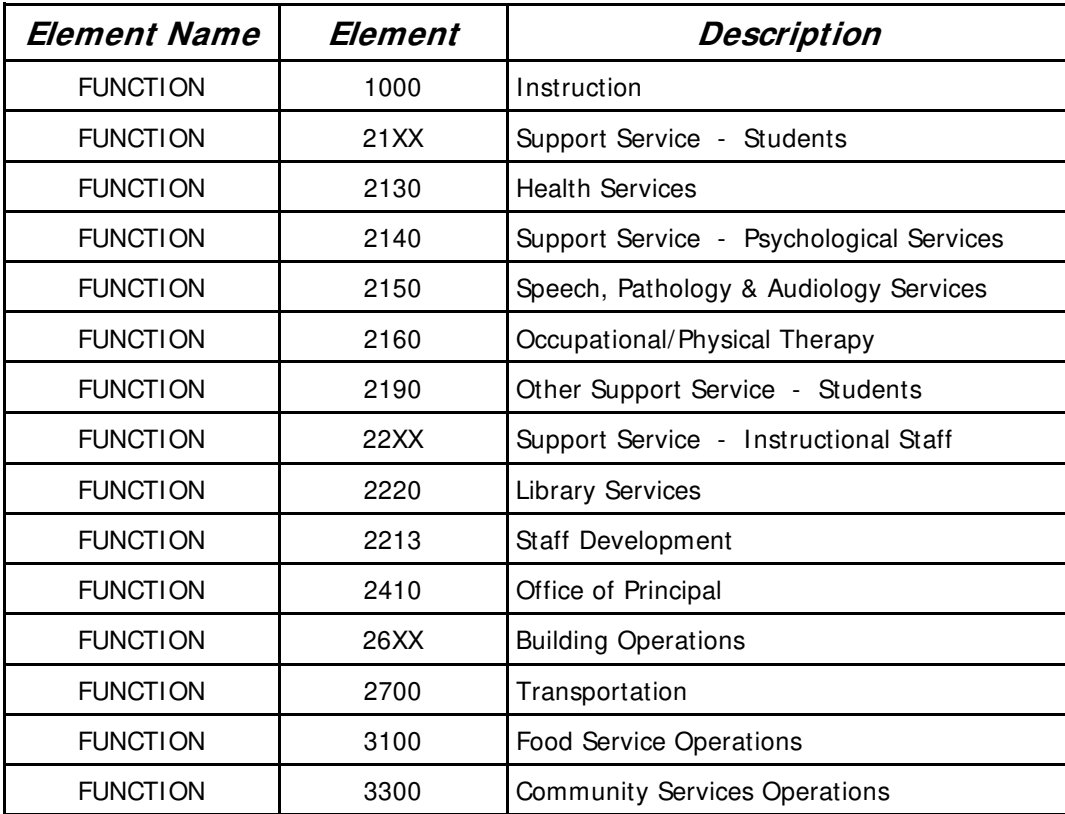

# **ELEMENT DEFI NI TI ON (Cont.)**

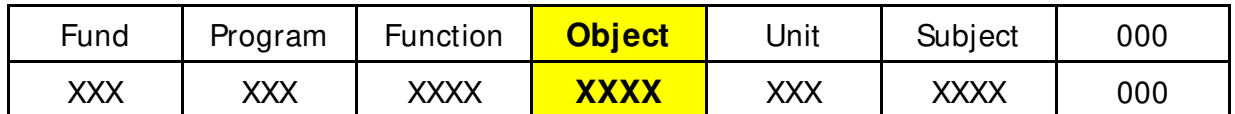

**NOTE: Object Field describes the service or material obtained as the result of a specific expenditure. Additional codes are available and may be obtained by contacting Business services.** 

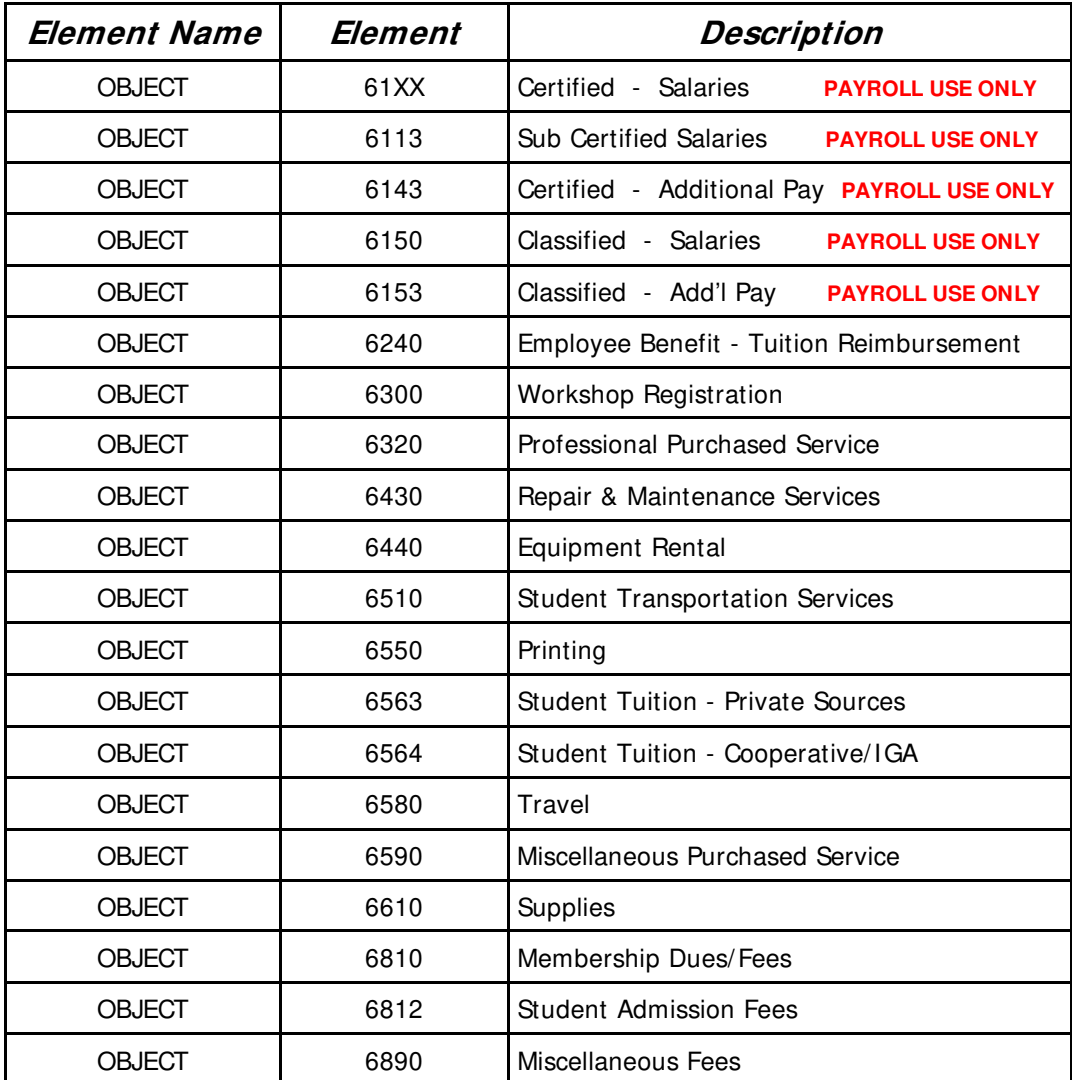

# **ELEMENT DEFI NI TI ON (Cont.)**

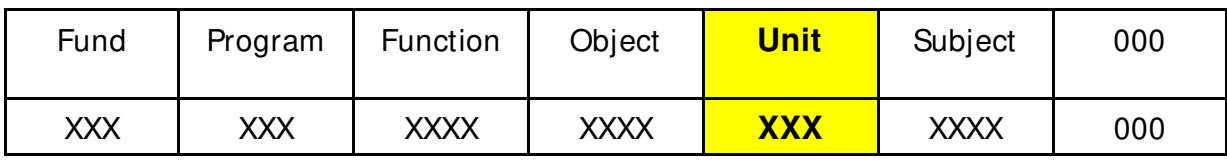

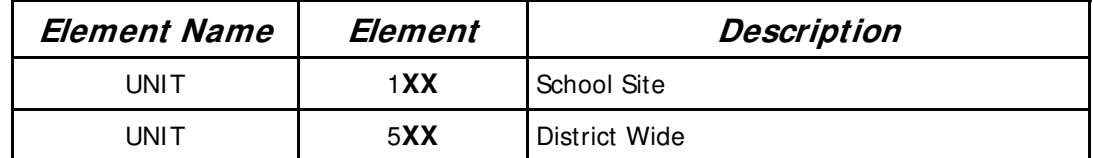

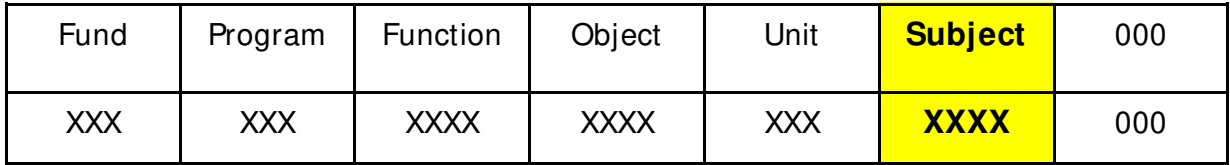

**NOTE: Course Field provides additional description detail within a fund such as #526 Tax Credit and #530 Gifts & Donations. Listing below is a sampling of codes that are currently in use. Contact Business Services for further assistance.** 

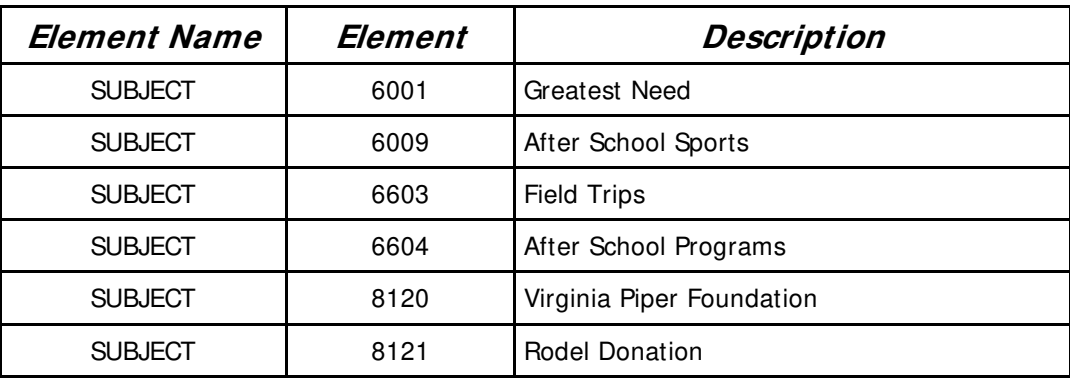

## **Fund 001 Maintenance & Operation (NON-CAPI TAL)**:

 FUNCTION (1000 - 4000) General use for daily district operations. Salaries, Benefits, Pencils, Paper, Crayons, Grounds Maintenance, Transportation, etc. CODE: 001-XXX-XXXX-XXXX-XXX (Refer to Code Element Definitions for Detail)

# **Fund 625 SOFT CAPI TAL**:

 FUNCTION 1000 Classroom Use Only CODE: 625-100-1000-6XXX-XXX-XXXX-000 (See Object Code list below)

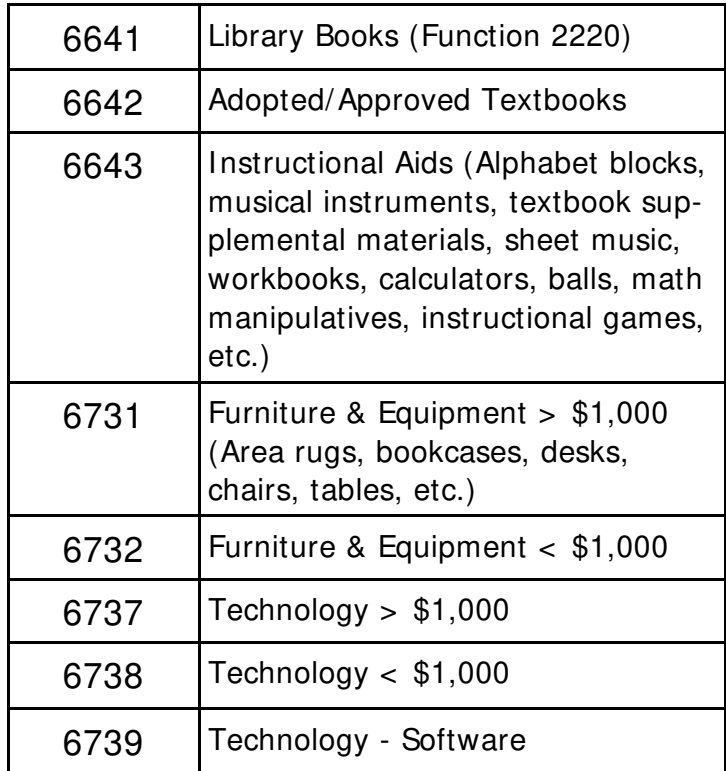

# **Fund 610 UNRESTRI CTED CAPI TAL**:

 FUNCTION (1000 - 4000) applicable to specific use. Items may be for classroom use or other capital expenditures used throughout the district. Items must have a useful life of one year or more and are typically repaired and not replaced. CODE: 610-100-XXXX-6XXX-XXX

# **SOFT CAPI TAL LI ST**

**TECHNOLOGY > \$1000 and over** 625-100-**X**XXX-6737-1**XX** School# **< less than \$1000** 625-100-**X**XXX-6738-1**XX** School# **SOFTWARE** 625-100-XXXX-6739-XXX

### **Technology-related equipment and software**.

Expenditures must be identified by unique codes. Purchases include those associated with the purchase of network equipment, servers, PCs, printers, non-instructional software, other peripherals, and devices.

Contact MIS for all technology purchases to identify the need for staff support and approval of purchase. MIS will identify if purchase requires additional costs and if it's compatible with approved district needs.

### **CAPITAL DETERMINATION CHART**

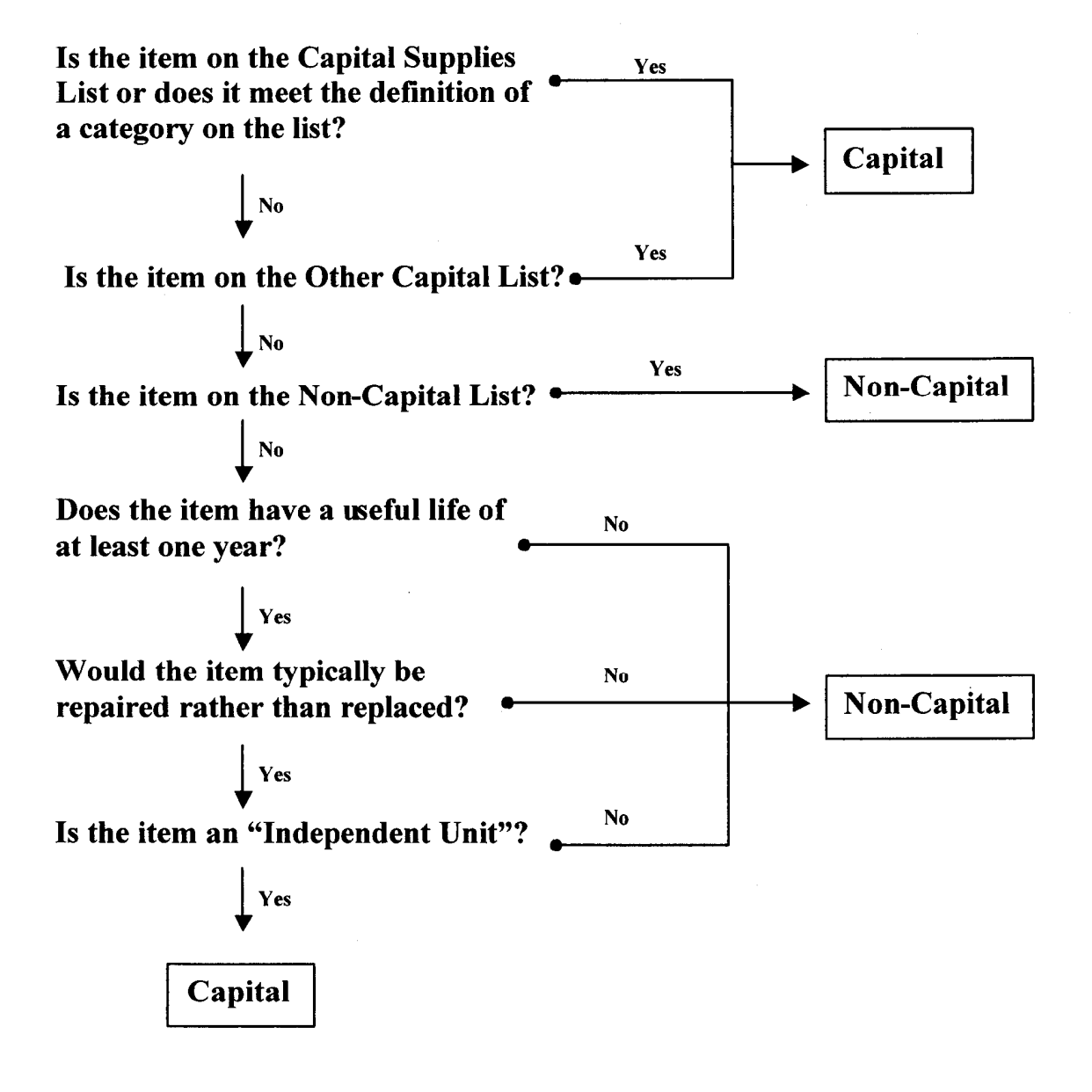

### **DEFINITIONS**

Independent Unit—An item that retains its original shape, appearance, and character with use and does not lose its identity through fabrication or incorporation into a different or more complex unit or substance.

Component Unit-A part of an independent unit. Also a part of a fixture or land improvement. Cannot be paid from the UCO or SCA Funds unless specifically listed on one of the capital lists.

# **Capital Supplies List**

(Object Code 66XX)

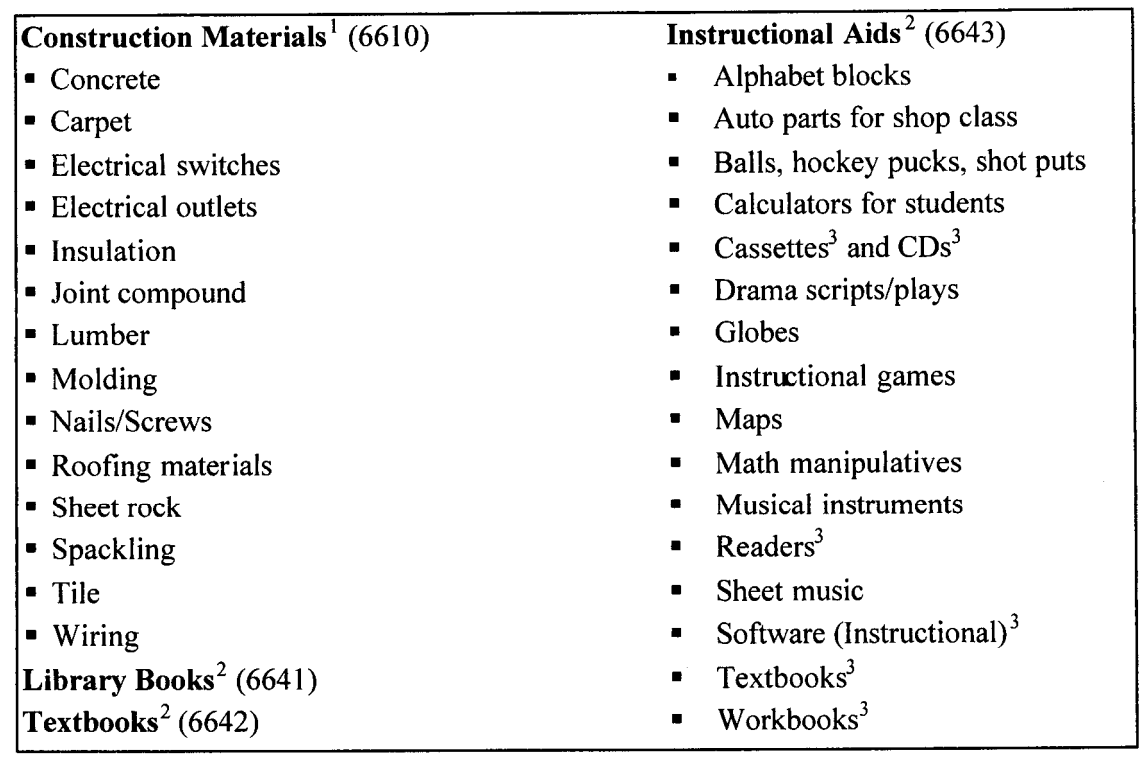

1. These items are only capital if they are Construction Materials (see definitions).

2. See Definitions.

3. If adopted by Governing Board as part of the basic instructional program, code to Object Code 6642-Textbooks.

# **CATEGORY DEFINITIONS**

**Construction Materials—Supplies used in original construction or renovation (i.e., the** substantial alteration of square footage, floor plan, or purpose of a building or portion of a building) of a building or land improvement.

Library Books—Resource materials maintained in a library or classroom, such as videos, film strips, software, newspapers, magazines, books, and cassettes.

**Textbooks—Materials adopted by the Governing Board, such as books, software, videos, film** strips, kits (i.e., whole kits or materials to create kits), and sheet music that function as the basic instructional program.

Instructional Aids—Items used to supplement a district's educational program including athletics, such as workbooks, films, kits, calculators, and instructional computer software. General supplies of a consumable nature (e.g., lasting less than 1 year), such as pens, pencils, crayons, and clay, are not considered instructional aids and should not be paid from capital funds. Paper used in the mass production of educational materials, such as workbooks, is considered an instructional aid. However, paper used in the day-to-day production of handouts or lesson materials is not an instructional aid.

# **Other Capital List**

### **Land, Buildings, and Related Improvements**

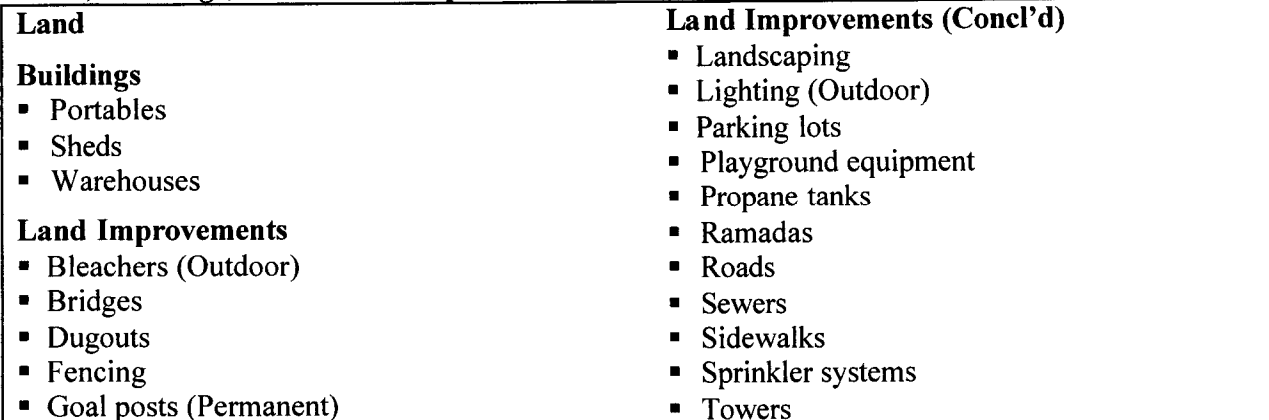

### **Equipment** (Object Code 673X)

### **Athletic Equipment**

- **Bats**
- **Blocking sleds**
- Dummies
- Exercise machines
- Goal posts (Movable)
- · Helmets/Pads
- $\blacksquare$  Hurdles
- Mats
- Nets (Tennis/Volleyball)
- Rackets
- Weights

### **Component Units**

- $\bullet$  A/C compressors
- Automotive engines

### **Fixtures**

- HVAC units
- **Bleachers (Indoor)**
- $\blacksquare$  Ceiling fans
- Chalkboards
- Drinking fountains
- Hot water heaters
- Light fixtures
- **Sinks**
- Speakers (Built-in)
- Toilets

12/01

- Wall mirrors
- Whiteboards
- **Other Capital Projects**
- Asbestos removal
- Recarpeting
- Removal of a capital asset
- Repaving a parking lot
- Reroofing an entire building

- **Furniture/Furnishings Bookcases**
- Chairs
- Desks
- Filing cabinets
- Large area rugs
- **Tables**

### **Other Equipment**

- Auto diagnostic machines
- Bar code scanners
- Battery chargers
- Cameras (Non-disposable)
- $\blacksquare$  Cash registers
- $\blacksquare$  Camcorders
- Chalk line dispensers
- Copiers
- Computer CPUs
- Computer monitors
- Dishwashers
- Dryers
- Fax machines
- Floor jacks
- Key cutters
- $\blacksquare$  Kilns
- Laminators
- Lawnmowers
- Laser disk players
- Other Equipment (Concl'd)
- **Example 1** Leaf blowers
- Microwaves
- $\bullet$  Ovens
- Overhead projectors
- Paint sprayers
- Power tools
- **Printers**
- Refrigerators
- Satellite dishes  $\blacksquare$
- $\blacksquare$  Scanners
- Sewing machines
- Software (Non-instructional)
- " Telephones
- Typewriters
- $TVs$
- Vacuums
- $\bullet$  VCRs
- Washers
- Welders

### **Vehicles (Pupil and Non)**

- **Busses**
- $\blacksquare$  Cars
- Trucks
- $\bullet$  Vans

18

# **Non-Capital List**

(Object Code 6610)

### **Automotive parts**

- Alternators<sup>4</sup>  $\blacksquare$
- Antifreeze п
- **Batteries**  $\blacksquare$
- **Bulbs**
- Carburetors<sup>4</sup>
- Fan belts
- Filters E
- Fuel pumps<sup>4</sup> t,
- Fuses  $\blacksquare$
- Oil  $\blacksquare$
- Spark plugs в
- Timing belts<sup>4</sup>  $\blacksquare$
- Tires<sup>4</sup>  $\bullet$
- Transmission fluid  $\blacksquare$
- Transmissions<sup>4</sup>  $\blacksquare$

## **Athletic supplies**

- $\blacksquare$ Tape
- Whistles  $\bullet$
- Wraps  $\blacksquare$

## **Office supplies**

- $\blacksquare$ **Binders**
- File folders  $\blacksquare$
- Ink cartridges  $\blacksquare$
- Labels  $\blacksquare$
- Markers
- Organizers
- Pencils
- Pens
- Paper
- Paperclips  $\blacksquare$
- Scissors  $\blacksquare$

## Office supplies (Concl'd)

- $\blacksquare$ **Staples**
- Tape  $\blacksquare$
- Toner  $\blacksquare$

## Janitorial/Maintenance

- **Brooms**  $\blacksquare$
- **Buckets**  $\blacksquare$
- Cleaning solutions  $\blacksquare$
- Cords/Cables  $\blacksquare$
- Drill bits  $\blacksquare$
- Light bulbs g,
- $Locks<sup>4</sup>$  $\blacksquare$
- Miter boxes
- $\blacksquare$ Mops
- Paint<sup>4</sup>  $\blacksquare$
- Paper products  $\blacksquare$
- Plumbing parts<sup>4</sup>  $\blacksquare$
- Soap  $\blacksquare$
- Toilet seats  $\blacksquare$
- Towels  $\blacksquare$

## **Food service supplies**

- $\blacksquare$ Aprons
- **Bowls**  $\blacksquare$
- Cups  $\blacksquare$
- Detergent  $\blacksquare$
- Food trays  $\blacksquare$
- Paper products  $\blacksquare$
- Plates  $\blacksquare$
- Pots and pans<sup>4</sup>  $\blacksquare$
- Utensils  $\blacksquare$

## **Miscellaneous supplies**

Flags 

4. Code to Capital if item meets the definition of a "Construction Material" or an "Instructional Aid."

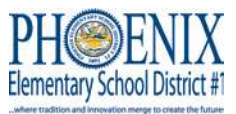

# **EQUIPMENT TRANSFER & DISPOSAL FORM (A-150)**

### **Reason for this Transfer:**

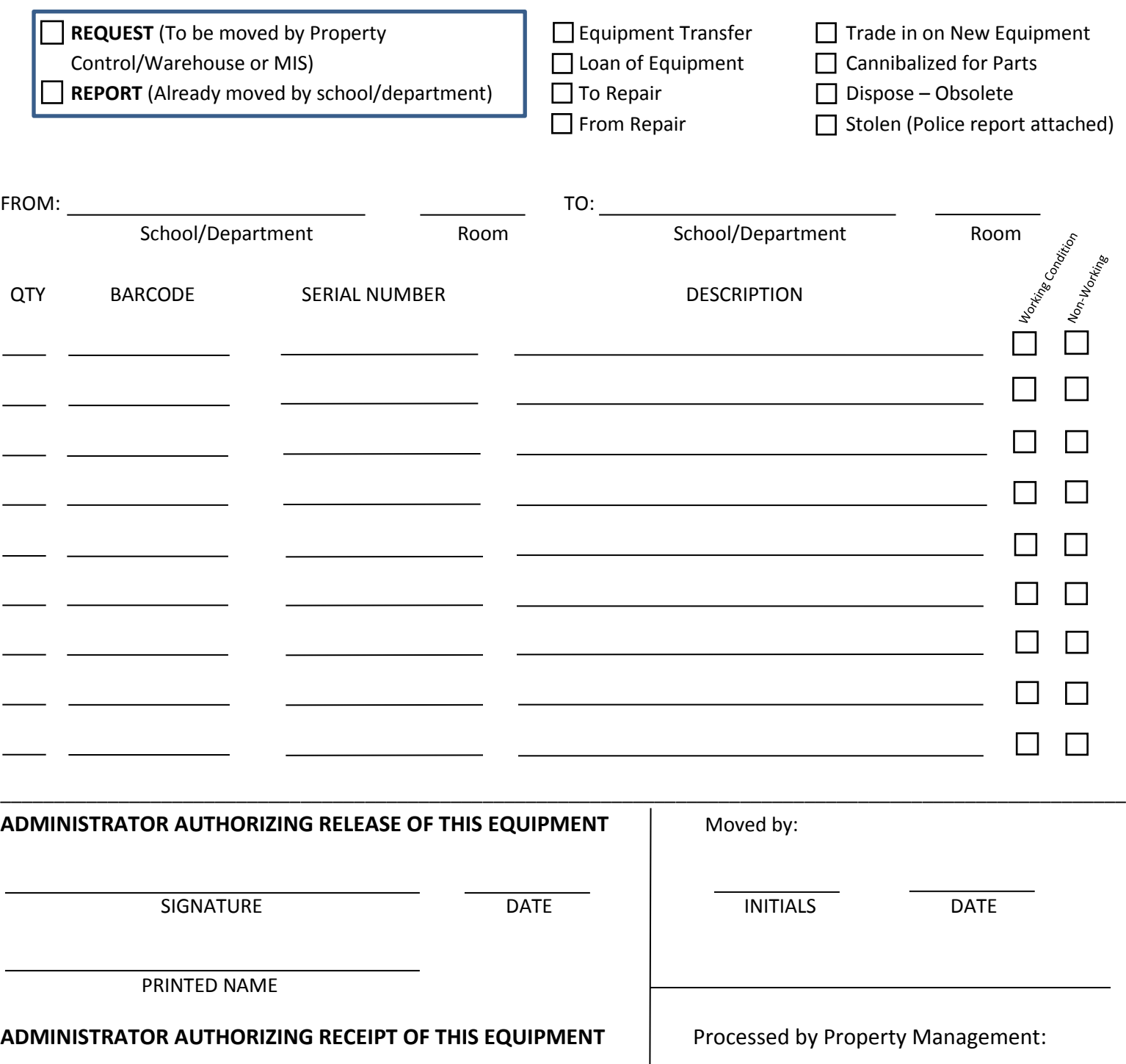

 SIGNATURE DATE INITIALS DATE PRINTED NAME

Verify Barcode and Serial Numbers on equipment being transferred with those on your Inventory listing. **Only MIS or Property Control may authorize cannibalization of equipment.** 

\*Please remit the digitally signed form to **Property Control** – **A150@phxschools.org.** Please save one copy for the Site.

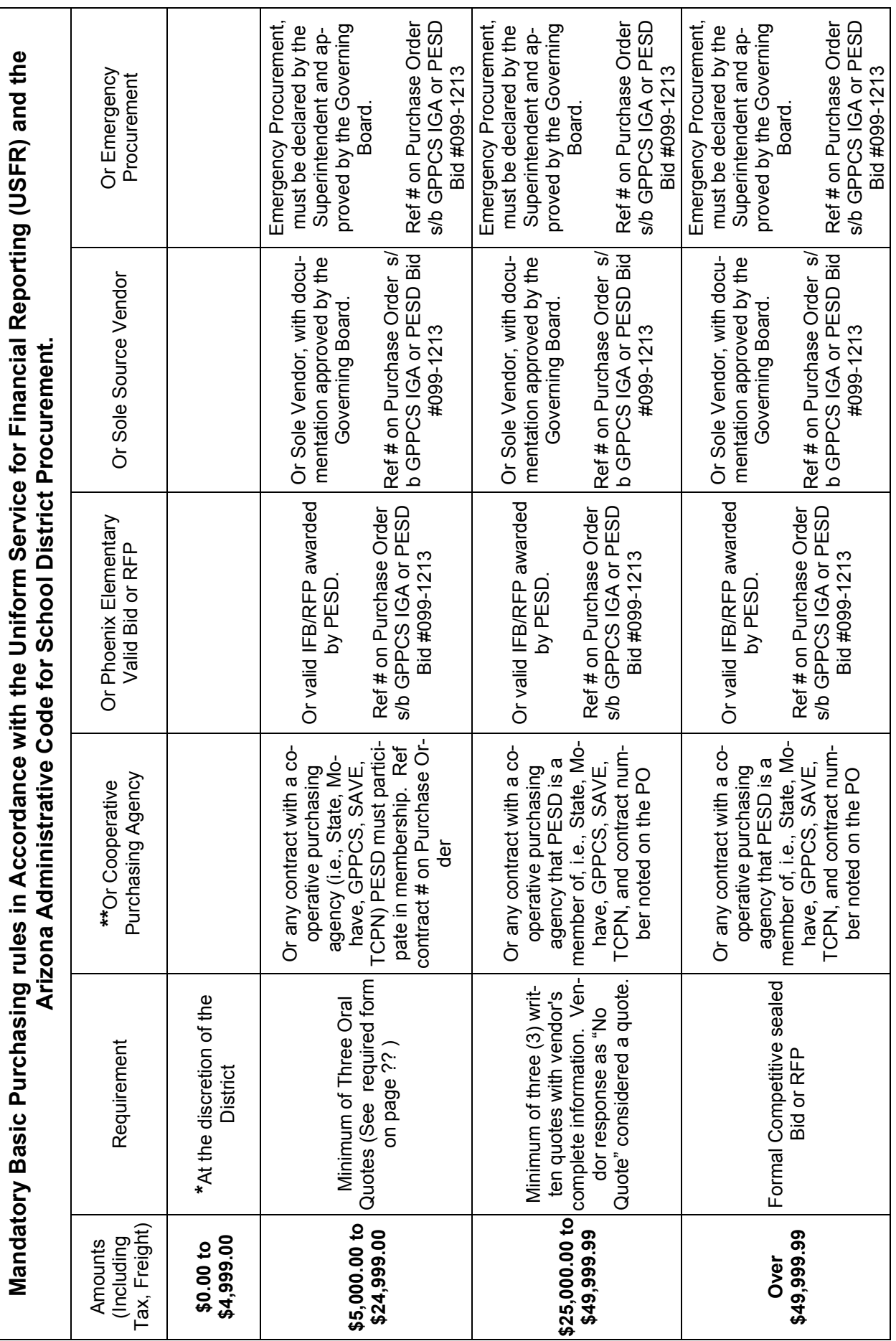

 **Plan accordingly to allow processing (up to 6 weeks). Contact Purchasing (602) 257-4013/ 3768 for assistance.** Plan accordingly to allow processing (up to 6 weeks). Contact Purchasing (602) 257-4013/3768 for assistance.

**\*** Provided the districtwide total expenditure has not exceeded \$5,000.00 in current fiscal year. Otherwise written quote rules apply.

\* Provided the districtwide total expenditure has not exceeded \$5,000.00 in current fiscal year. Otherwise written quote rules apply.

**\* \*** Contact Purchasing Department for vendor information or verification of Cooperative Agency contracts. Required File number is assigned by the Purchasing Department for all quotes, Formal Bids or RFP's.

\*\* Contact Purchasing Department for vendor information or verification of Cooperative Agency contracts. Required File number is assigned by the Purchasing Department for all quotes, Formal Bids or RFP's.

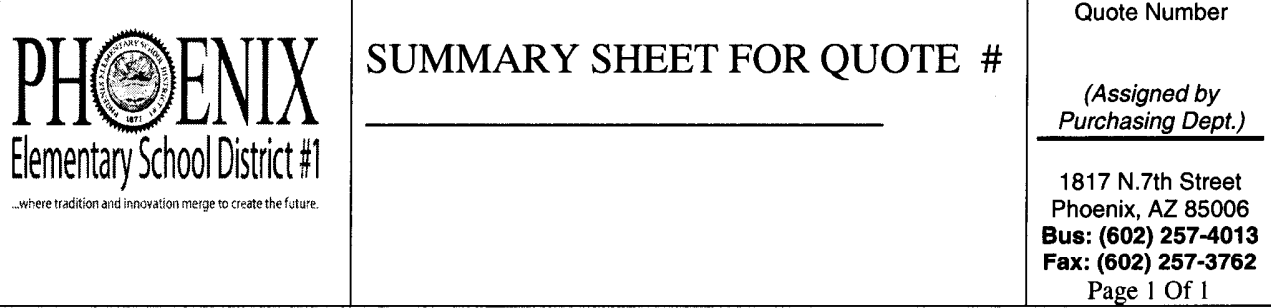

Use this form to summarize quotes received and to recommend vendor for award. Attach this form to quotes obtained to your requisition for submittal to Purchasing. Questions may be directed to the Purchasing Department at (602) 257-3768 or 257-4013.

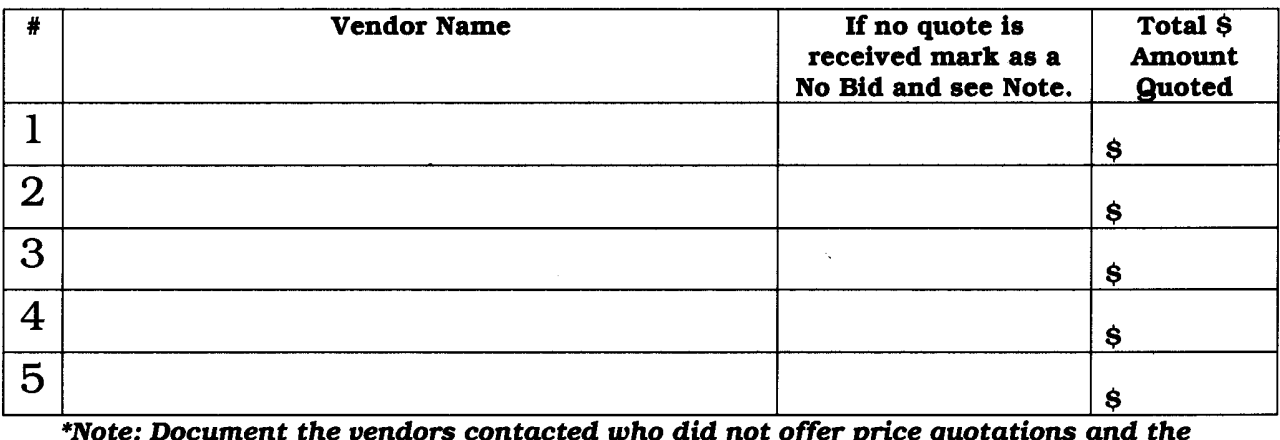

reasons they would not do so.

### Recommended Vendor:

If you are recommending a vendor other than the low quote, you are required to provide written justification as to why the low quote was not selected:

**Additional Comments:** 

**Purchasing Acknowledgement:** 

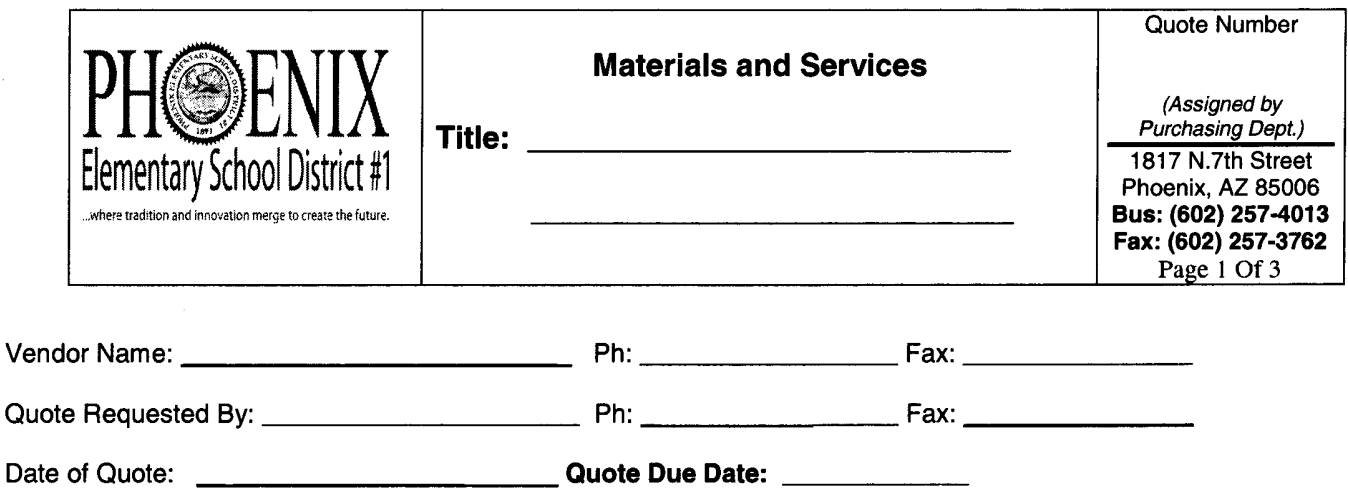

In accordance with School District Procurement Rules in the Arizona Administrative Code (A.A.C.) promulgated by the State Board of Education pursuant to A.R.S. 15-213, and the Uniform System of Financial Records (USFR) for Arizona School Districts. Phoenix School District Solicits your written quote for the material or services listed on page 3.

### **Fingerprint Checks**

If required to provide services on school district property at least five (5) times during a month, Contractor shall submit a full set of fingerprints to the school district in accordance with A.R.S. 15-512 of each person or employee who may provide such service. Alternately, the school district may fingerprint those persons or employees. An exception to this requirement may be made as authorized in Governing Board policy.

The District shall conduct a fingerprint check in accordance with A.R.S. 41-1750 and Public law 92-544 of all Contractors, Subcontractors or Offerors and their employees for which fingerprints are submitted to the District. Contractor, Subcontractors. Offerors and their employees shall not provide services on school district properties until authorized by the District.

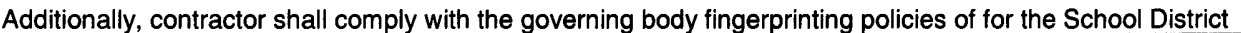

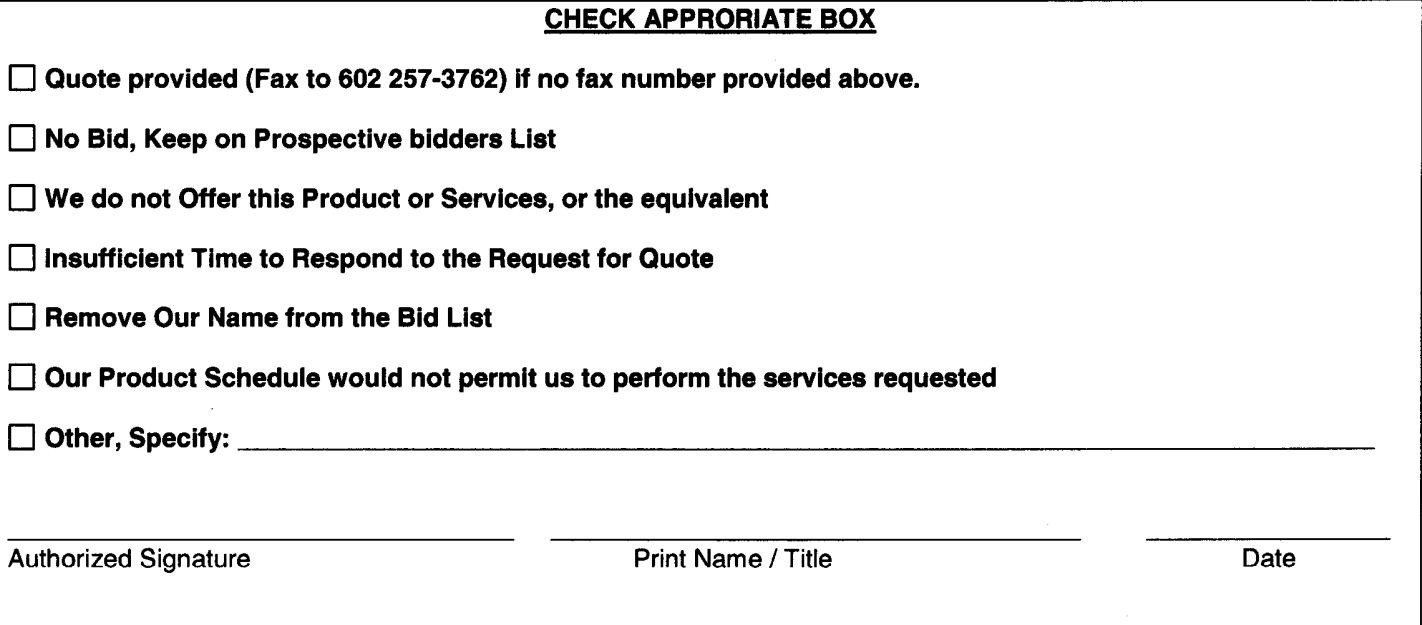

 $\overline{1}$ 

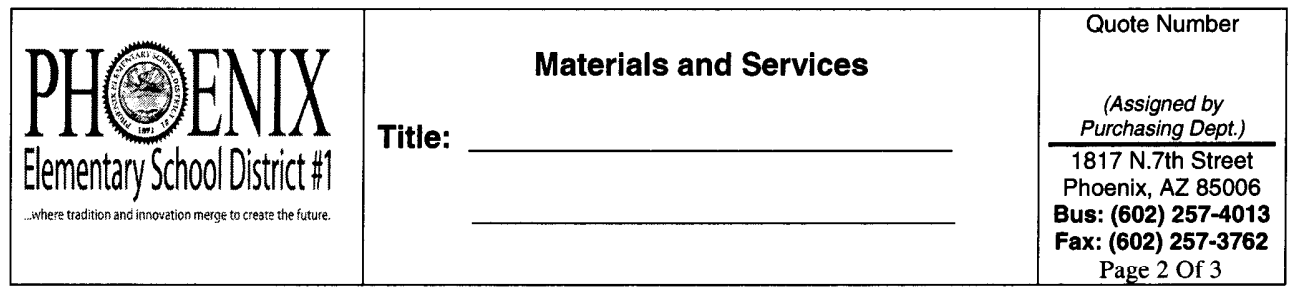

#### **Written Quotation Acceptance**

The Undersigned hereby Quotes and agrees to furnish the material, service or construction in the request for written quotation.

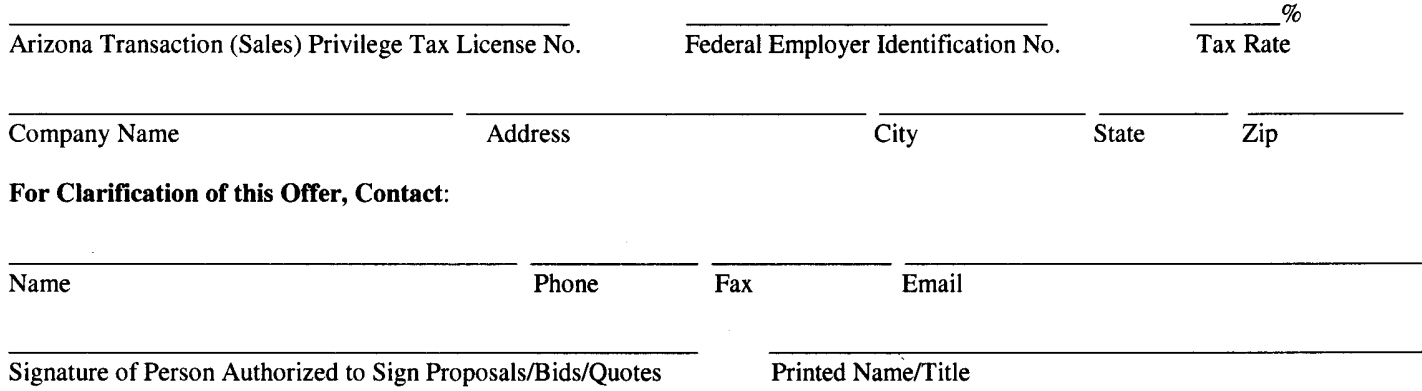

### **CERTIFICATION**

By signature in the section above, the company and/or individual providing the quotation certifies:

- 1. The submission of the Quotation did not involve collusion or other anti-competitive practices.
- 2. The company and/or individuals providing the quotation shall not discriminate against any employee or applicant for employment in violation of State Executive Order 99-4, 2000-4 or A.R.S. § 41-1461 through 1465.
- 3. The company and/or individuals providing the quotation has not given, offered to give, nor intends to give at any time hereafter any economic opportunity, future employment, gift, loan, gratuity, special discount, trip, favor, or service to a public servant in connection with the submitted Written Quotation. Failure to provide a valid signature affirming the stipulations required by this clause shall result in rejection of the Written Quotation. Signing the Written Quotation with a false statement shall void the Quotation, any resulting contract and may be subject to legal remedies provided by law.
- The Offeror warrants that it and all proposed subcontractors will maintain compliance with the Federal Immigration and Nationality Act (FINA),  $\overline{4}$ A.R.S. § 41-4401 and A.R.S. § 23-214 and all other Federal immigration laws and regulations related to the immigration status of its employees which requires compliance with Federal immigration laws by employers, contractors and subcontractors in accordance with the E-Verify Employee Eligibility Verification Program.
- 5. In accordance with A.R.S. § 35-391, the company and/or individuals providing the quotation does not have scrutinized business operations in Sudan.
- 6. In accordance with A.R.S. § 35-392, the company and/or individuals providing the quotation is in compliance and shall remain in compliance with the Export Administration Act.
- 7. In accordance with A.R.S. § 35-393, the company and/or individuals providing the quotation does not have scrutinized business operations in Iran.
- 8. In accordance with A.R.S. § 15-512, the company and/or individuals providing the quotation shall comply with fingerprinting requirements unless
- otherwise exempted.

#### **ACCEPTANCE**

#### The Quotation is hereby accepted.

The Contractor is now bound to sell the materials or services listed by the attached contract and based upon the solicitation, including all terms, conditions, specifications, amendments, etc. and the Contractor's Written Quotation as accepted by the School District. This contract shall henceforth be referred to as Contract No.

The Contractor has been cautioned not to commence any billable work or to provide any material or service under this contract until Contractor receives purchase order, contract release document, or written notice to proceed.

Awarded this  $\frac{1}{20}$  day of  $\frac{20}{20}$ ,

**Authorized Signature** 

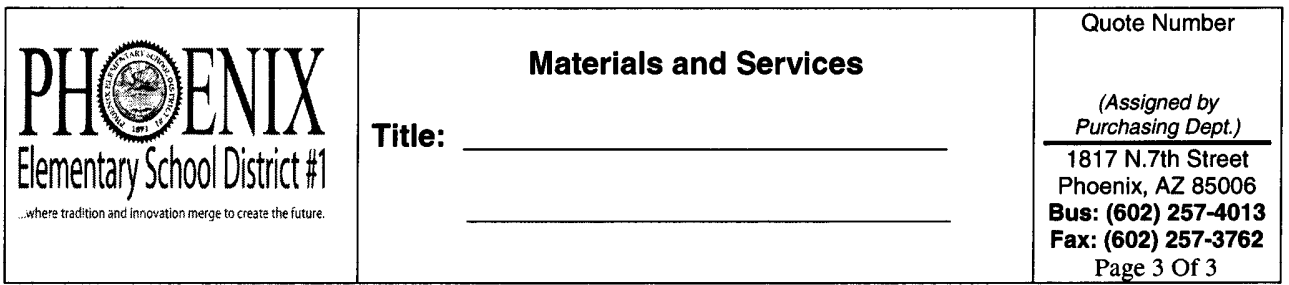

### Materials and Service Requested

This quotation will be valid for current fiscal year (July 1 - June 30) or as indicated in your response but not beyond June 30. As a reminder please do not provide any materials or services until a purchase order from the Phoenix Elementary School District is received by your organization.

The District reserves the right to make a multiple award to more than one vendor. The award will be limited to the least number of vendors that the District determines is necessary to meet the needs of the District. No volume is implied or guaranteed, the quantities are estimates and may increase, decrease or none depending on district annual usage and availability of funds.

# Specifications, Scope of Work, or Services requested

(Note: Responses on separate document must contain companies' letter head)

# Quotes must be signed and dated to be considered for award.

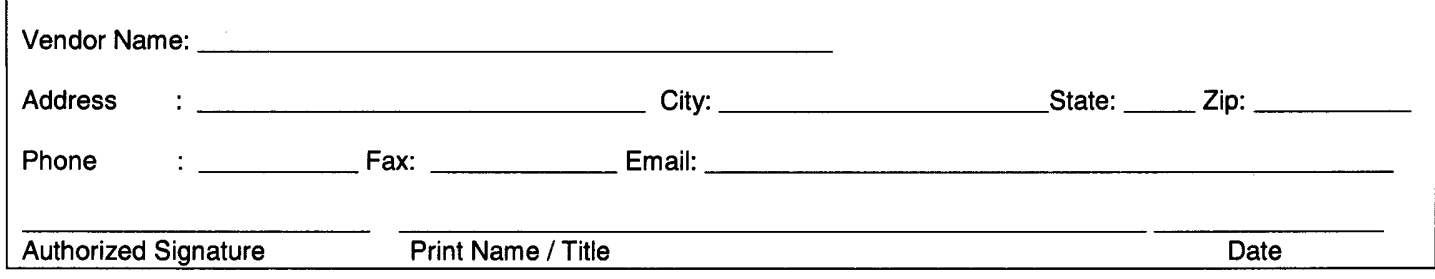

# **Records Retention Procedure**

Per statute, destruction of records must be reported to the Arizona State Library, Archives and Public Record (A.R.S. §41-1351). The Report/Certificate of Records Destruction form is available from http://www.azlibrary.gov/records/documents/pdf/Certificate%20of%20Records%20Destruction.pdf

A copy of the Manual for Records Retention and Disposition for Arizona School Districts is available from *www.azlibrary.gov/records/school.aspx*

Identify the section that pertains to your department and mark your records with the appropriate destruction date. There are records that are to be retained indefinitely as permanent records (See below) and should be marked as such. Recommendation is to store "like" documents with the same destruction date in the same box/area in your office to easily identify documents ready for disposal.

For more information on the Arizona State Library, Archives and Public Records, Records Management Division you may go to www.lib.az.us.

The following list will assist in planning your destruction of records:

1. Complete a Report/Certificate of Records Destruction and attach a copy to box containing the documents listed on the form. Reference the Section Schedule Number (Financial Records 000-12-25) and Section Item # that corresponds with your documents. See sample on page 16.

2. Submit the signed Report/Certificate of Records to the Procurement and Materials Manager with the following *required* information:

- (a) the total number boxes
- (b) box sizes
- (c) specific location at your site of clearly marked boxes to be destroyed/shredded

3. You will be notified by the Procurement and Materials Manager of the scheduled date for vendor to provide services on site. Arrangements will be made to either have the vendor come to your site or schedule staff to transport boxes to a central location.

4. The vendor must sign and confirm records destruction on available form. Please forward form to the Procurement and Materials Manager after services have been provided.

5. The Procurement and Materials Manager will file a report to the Arizona State Library, Archives and Public Record Department of all destroyed records.

### **Permanent Records**

If a record is historically significant, it is a permanent record. Records are deemed historically significant when they:

- Document a controversial issue
- Document a program, project, event or issue that results in a significant change that affects the local community, city, county or state
- \* Document a program, project, event or issue that involves prominent people, places or events<br>Next people are program, project, event or issue that resulted in media attention locally, at tough
- Document a program, project, event or issue that resulted in media attention locally, statewide or nationally

# INSTRUCTIONS

1. In the upper section enter the name of your Agency or Public Body, and include any subdivision breakdown for division, department or unit.

2. List the "Record Series" associated with the destruction using the exact record series name(s) found on an approved schedule.

3. Enter either the schedule number or approved date for the schedule used to determine eligibility for destruction.

4. Enter the earliest date of records destroyed under "Records Start Date" column and the latest date for the records destroyed under the "Records End Date" column.

5. Enter the format for the records destroyed under the "Format Paper, Digital, Microfilm" column.

6. Enter the number of boxes, files, electronic files, or reels of microfilm destroyed.

7. If necessary, continue on page two of the form for additional records series involved in the destruction.

8. At the bottom of the certificate enter the Agency or Public Body name, date on which the records were destroyed, and the printed and signed name of the individual who actually performed or arranged with a contracted vendor for the destruction of the records.

**RECORDS MANAGEMENT DIVISION** 

1919 W. Jefferson • Phoenix, Arizona 85009 • Home Page: http://www.lib.az.us/records/ Phone: (602) 926-3815 • FAX: (602) 256-2838 • E-Mail: rmd@azlibrary.gov An Equal Opportunity Employer

Created 3/27/12 4/24/12 Version

3

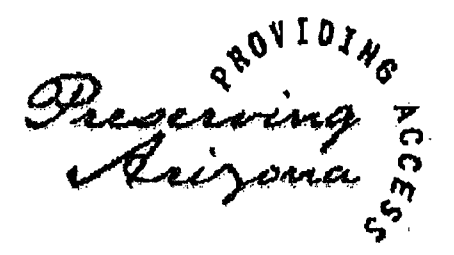

# Arizona State Library, Archives and Public Records

# **General Records Retention Schedule for School Districts and Charter Schools Student Records**

# **Schedule Number:**  $000 - 11 - 53$

### **General Retention Schedule for** All School Districts and Charter Schools **Student Records**

Item # Records Series

**Retention (Yrs.) Remarks** 

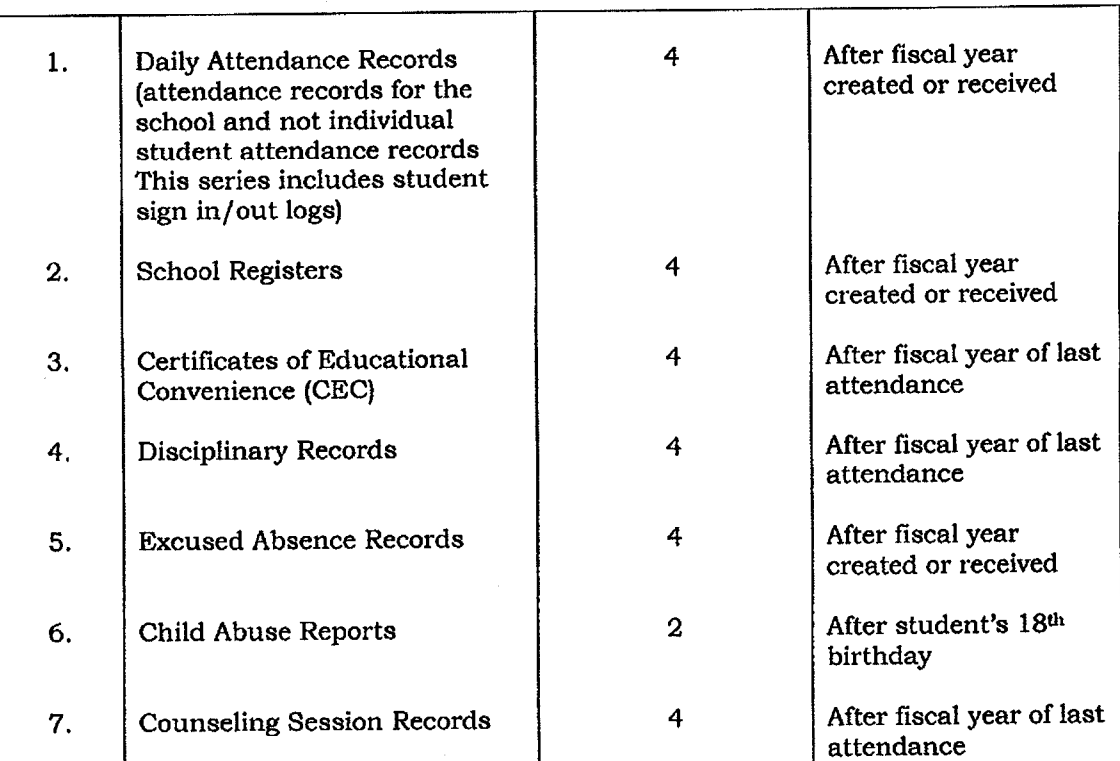

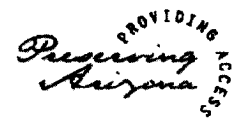

# Arizona State Library, Archives and Public Records

## **CERTIFICATE OF RECORDS DESTRUCTION**

Public Body

Division

Department

Office/Unit

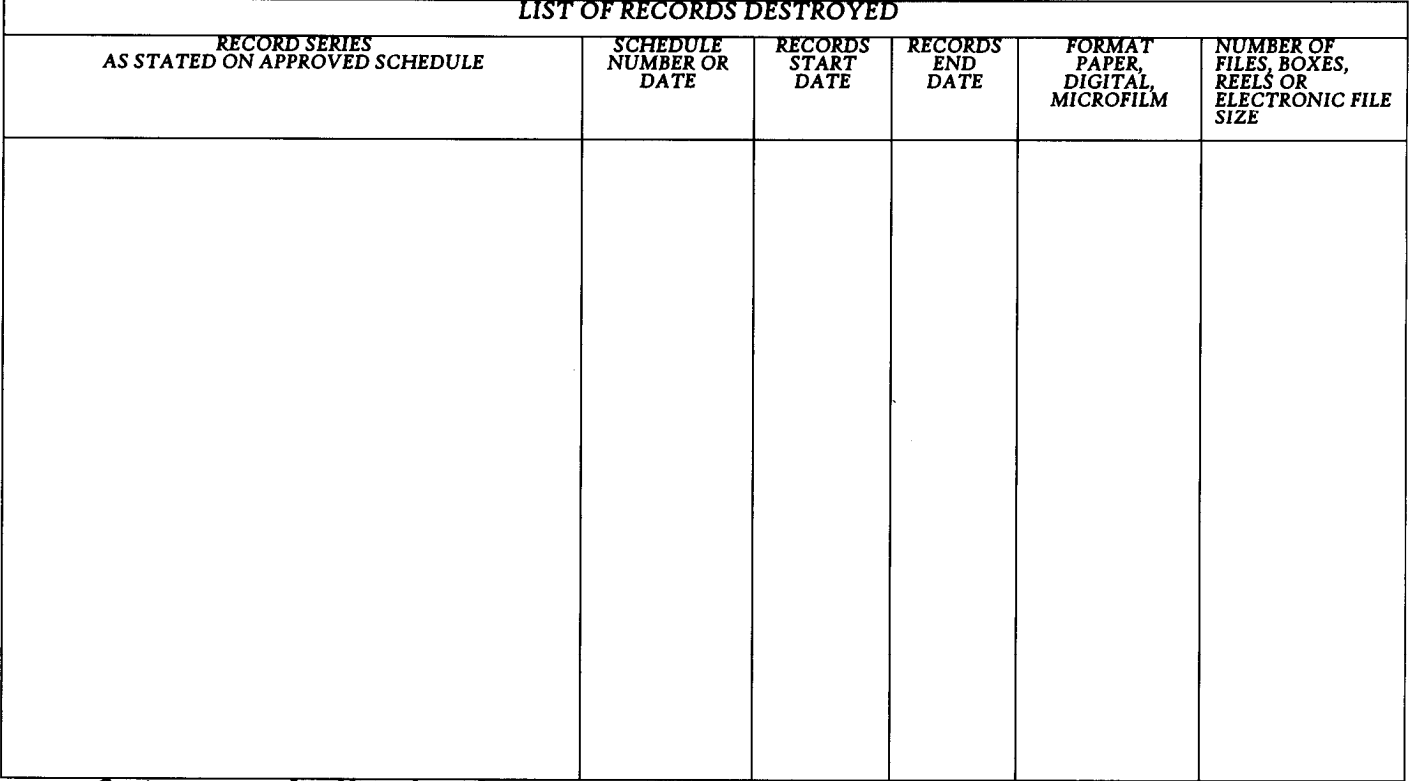

Continue on page 2 for additional records series

[signature and title]

Date:

[printed name]

**AUTHORIZATION** 

AS AUTHORIZED UNDER ARS §41-151.19, Determination of value; disposition ... A report of records destruction that includes a list of all records disposed of shall be filed at least annually with the state library on a form prescribed by the state library. Failure to comply with these procedures is a violation of ARS §41-151.19.

**RECORDS MANAGEMENT DIVISION** 

1919 W. Jefferson · Phoenix, Arizona 85009 · Home Page: http://www.lib.az.us/records/ Phone: (602) 926-3815 • FAX: (602) 256-2838 • E-Mail: rmd@azlibrary.gov

An Equal Opportunity Employer

Created 3/27/12  $4/24/12$  Version

 $\mathbf{1}$ 

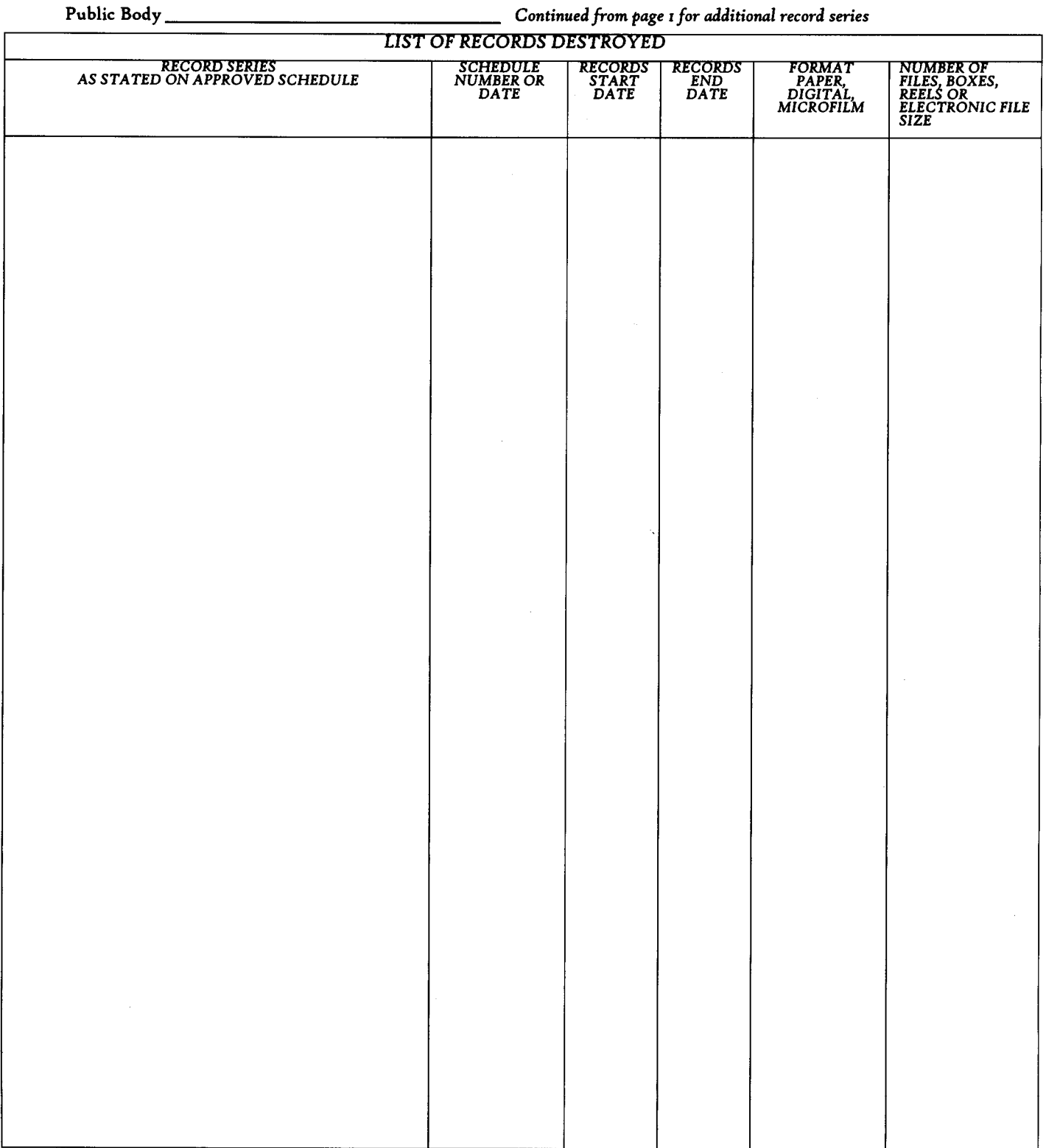

**RECORDS MANAGEMENT DIVISION** 

1919 W. Jefferson · Phoenix, Arizona 85009 · Home Page: http://www.lib.az.us/records/ Phone: (602) 926-3815 • FAX: (602) 256-2838 • E-Mail: rmd@azlibrary.gov

Created 3/27/12 4/24/12 Version An Equal Opportunity Employer

# **TRAVEL REQUI REMENTS**

# **PROFESSI ONAL LEAVE FORM**

All travel requires a Professional Leave Request Form (See Request Form page 21.) approved by your immediate supervisor. Funding source and coding must be identified prior to travel.

Out of state travel must be approved by the Governing Board *prior* to travel.

# **Travel Reimbursement will be denied if the approval process is not completed prior to making travel arrangements.**

# **CONFERENCE BROCHURE REQUI RED**

Conference brochure/itinerary must accompany the Professional Leave Form. SAVE a copy of the itinerary to provide with your travel claim for reimbursement and verification of applicable conference dates and activities. Failure to provide the itinerary will delay payment. (See sample on page 22.)

# **PURCHASE ORDERS**

Please plan accordingly if prepayment is required and provide documentation stating this requirement **prior to travel**. You must submit an invoice with a signed **Receiving Copy** of the Purchase Order to process payment for each of the following:

- $\checkmark$  Registration Fees Association sponsoring Conference
- $\checkmark$  Air Travel Travel Agency, Airline or Personal Reimbursement
- $\checkmark$  Conference Hotel Lodging with Itemized Fees
- Per Diem reimbursement (upon completion/return from travel)

Meal receipts are not required. Refer to the current ADE Meals/Lodging Index for reimbursement limits. Rates are specific to travel location. Partial days are reimbursable as follows if meals are not included with registration:

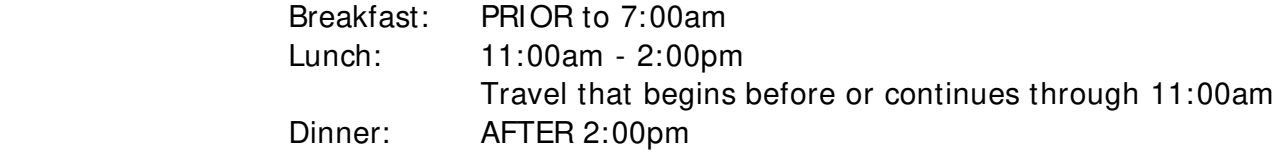

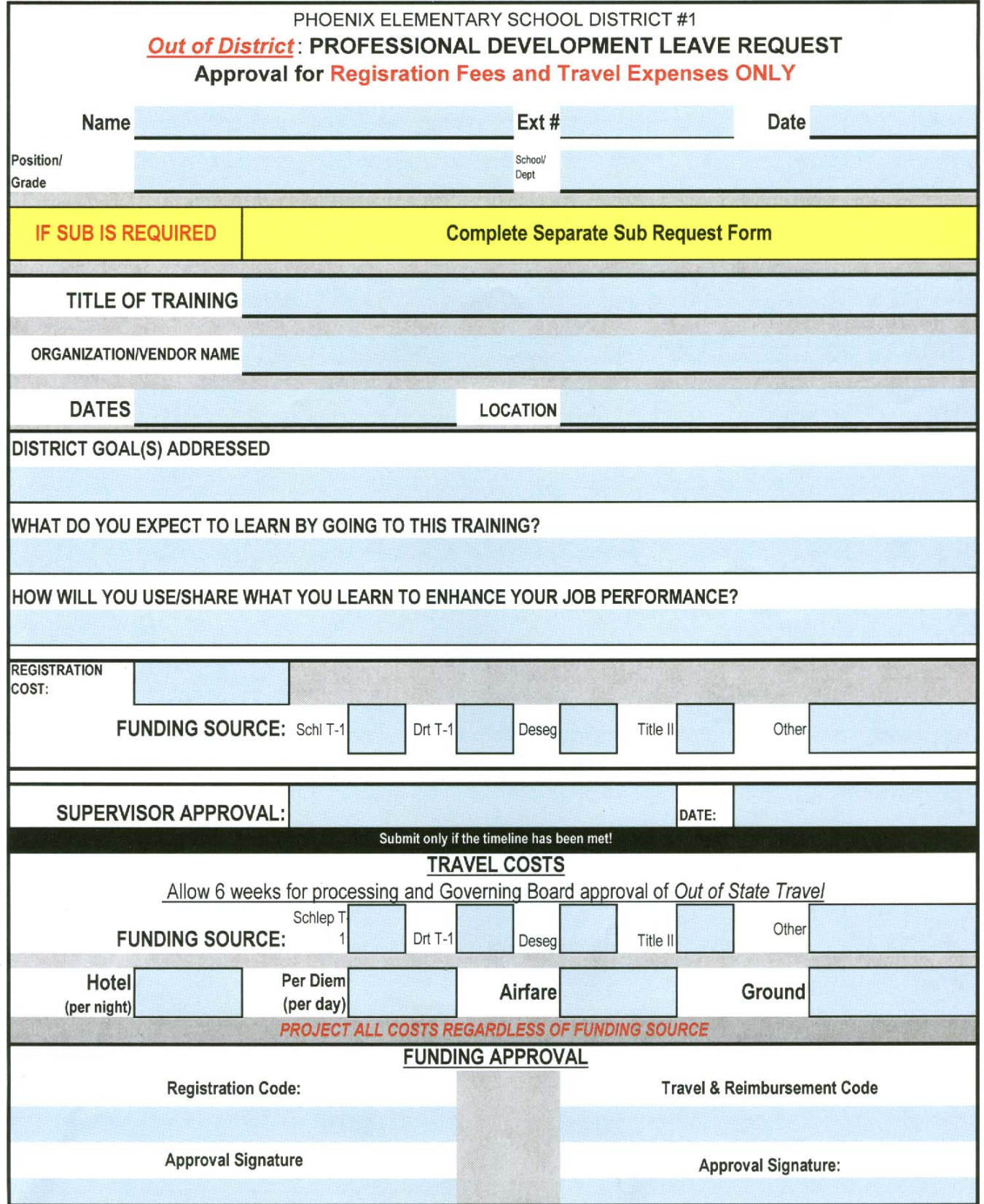

# **CONFERENCE BROCHURE I TI NERARY**

# Tuesday, July 17, 2007

Board of Directors Meeting **5:00 p.m.** to 6:30 p.m.

### Wednesday, July 18, 2007

Golf Outing at Starr Pass Country Club 7:00 a.m. to 12:00 p.m. Exhibitors Registration and Check-In  $A1:30 \text{ a.m.}$  to 3:00 p.m. Exhibits Set-Up  $\angle$  12:00 p.m. to 4:30 p.m. Pre-Conference Registration check in  $\begin{array}{c} 1:00 \text{ p/m. to } 1:30 \text{ p.m.} \\ 1:30 \text{ p.m. to } 5:80 \text{ p.m.} \end{array}$ Pre-Conference Workshops Conference Registration and Check-In 4:00 p.m. to 7:00 p.m. Exhibitors Meeting  $\qquad \qquad \text{4:30 p.M. to 5:10 p.m.}$ President's Welcome Reception and Exhibit Show  $\sim$  5:30 p.m. to 7:30 p.m. Arizona School Risk Retention Trust Reception  $\sqrt{2}$  7:30 p.m. to 16:00 p.m.

### Thursday, July 19, 2007

Tennis for Life  $\sim$  7:00 a.m. to 8:30 a.m. Continental Breakfast  $\angle$   $\Diamond$  8:00 a.m. to 9:00 a.m. Exhibit Show  $\sim$  8:00 a.m. to 11:00 a.m. Green Badge Meeting for First Time Attendees  $\sim$  9:00 a.m. to 9:45 a.m. First General Session and Luncheon  $\wedge$  \\\\times\\\times\\times\\times\\times\\times\\times\\times\\times\\times\\times\\times\\times\\times\\times\\times\\times\\times\\times\\times\\times\\times\\times\\times\\times\\ Breakout Sessions I  $\angle$   $\setminus$   $\setminus$   $\setminus$  2:00 p.m. to 2:50 $\cancel{\phi}$ .m. Refreshments and Networking  $\left\langle \right\rangle \left\langle \right\rangle$  2:50 p.m. to 3:10 p.m. Breakout Sessions II  $\searrow$   $\searrow$  3:10 p.m. to 4:00 p.m. Breakout Sessions III  $\sim$   $\sim$   $\sim$   $\sim$   $\sim$  4:10 p.m. to 5:00 p.m. Hospitality Rooms  $\angle$   $\rightarrow$   $\rightarrow$   $\rightarrow$   $\rightarrow$  5:30 p.m. to 7:00 p.m. Dinner on Your Own Family Poolside BBQ and Movie  $\leftarrow$   $\leftarrow$   $\leftarrow$  8:00 p.m. to 10:00 p.m. Ping Pong Tournament  $\leq \leq \leq \leq \leq \leq \leq \leq 50$  p.m. to 10:00 p.m. Hospitality Rooms  $\angle$   $\qquad \qquad$  9:30 p.m. to 11:00 p.m.

### Friday, July 20, 2007

Fun Run & Walk  $\searrow$   $\searrow$   $\searrow$   $\searrow$  6:30 a.m. to 8:30 a.m. Continental Breakfast  $\sim$  8:00 a.m. to 9:00 a.m. Elections  $\sim$   $\sim$   $\sim$   $\sim$   $\sim$   $\sim$   $\sim$  8:00 a.m. to 10:00 a.m. Exhibit Show  $\searrow$   $\searrow$  8:00 a.m. to 11:00 a.m. Exhibitors Tear-Down  $\sim$   $\sim$  7 11:00 a.m. to 2:00 p.m. Second General Session and Luncheon  $\angle \diagdown\diagdown$  11:15 a.m. to 1:30 p.m. Breakout Sessions IV  $\setminus$   $\setminus$   $\setminus$   $\setminus$  2:00 p.m. to 2:50 p.m. Refreshments and Networking  $\setminus$   $\setminus$  2:50 p.m. to 3:10 p.m. Breakout Sessions V  $\setminus$   $\setminus$   $\setminus$  3:10 p.m. to 4:00 p.m. Breakout Sessions VI (Next) And All 20 p.m. to 5:00 p.m. Ping Pong Tournament Finals  $\left( \frac{1}{2} \right)$  (and the set of set of set of set of set of set of set of set of set of set of set of set of set of set of set of set of set of set of set of set of set of set of set of set of Hospitality Rooms  $\left\langle \right\rangle$   $\left\langle \right\rangle$   $\left\langle \$ Annual Conference Bash Mystery Dinper Theatre 7:00 p.m. to 11:00 p.m.

### Saturday, July 21, 2007

Scavenger Hunt – Geocaching The Contract of the Contract of the Contract of the State of the State of the State of the State of the State of the State of the State of the State of the State of the State of the State of the Breakfast Buffet 8:00 a.m. to 9:00 a.m. Third General Session 9:00 a.m. to 10:45 a.m. Closing Announcements and Door Prizes 10:45 a.m. to 11:00 a.m. Conference Adjourns and Hotel Check-Out 11:00 a.m.

Claimed Amount Expenses Allowable Other  $\mathbf{e}$ Signature of Authorized Official [ ] Personal Car License #<br>[ ] District Vehicle Vehicle # portation Trans- $\begin{pmatrix} 2 \ 1 \end{pmatrix}$  $\left( \begin{matrix} 4 \end{matrix} \right)$ თ Lodging or Per Diem  $\infty$ Subsistence hereby certify that the travel and/or per diem recorded herein was accomplished in the performance of official duties; that the The following expenditures to be itemized on a daily basis. information given is true in all respects and that no claim against the district has been made for any part thereof, or paid Traveler: Mileage | Meals  $\overline{ }$ School District Travel Expense Claim Approval: **Department of Education** ໌ຜ ဖ Private Vehicle Mileage **State of Arizona**  $\bigcirc$   $\bigcirc$  [ ] Common Carrier Transportation (Attach copy of ticket) Totals Rate/mile **Total Amount Claimed** Grand Total End Odometer Reading  $\bullet$ Start Date  $\bullet$  $\left( \begin{matrix} 1 \ 2 \end{matrix} \right)$ 4 Phoenix Elementary School District - Budget & Finance  $\binom{2}{ }$ Time  $\overline{5}$ ່ທ່ Arrived at: Place ່ທ  $\overline{a}$  $\div$  $\left( \begin{matrix} 5 \ 1 \end{matrix} \right)$ For the period from Signature of Traveler Time ່ທ Departed from: from any other source of funding.  $\overline{\mathbf{r}}$ Place မာ Purpose of Travel: Accounting Code: Travel by: Date <u>်မ</u> I

# **TRAVEL EXPENSE CLAI M GUI DELI NES**

Items listed on the Travel Expense Claim are for reimbursable amounts. Reference Purchase Order# processed separately for payment of Registration, Lodging, Travel Agency, Airfare, etc.

Numbers listed below correspond to Travel Claim Form on previous page. Avoid reimbursement delays by completing all applicable fields. Attach required documentation and submit to Accounts Payable immediately upon return from conference.

- 1. District Identify your assigned location (School or Department Name)
- 2. Traveler Print your full name.
- 3. Travel Select one and attach airfare or vehicle rental receipt.
- 4. Note the beginning and ending date of travel to determine applicable reimbursable items.
- 5. Individually list each travel day noting the departure/arrival time of day in appropriate column.
- 6. Personal vehicle use **must be pre-approved**. List beginning and ending odometer reading to confirm mileage request. Mileage will be paid at current ADE rate, gas is not reimbursable.
- 7. Meals will be reimbursed as listed on the State Reimbursement Rate Index. (See pages 36-37). You must attach a conference itinerary (See page 33) to identify the meals provided with the registration.
- 8. You must attach an *itemized* lodging receipt for reimbursement. Reference the Purchase Order number on your travel claim if lodging was paid directly to the hotel or included with your registration.
- 9. List means of transportation you are requesting for reimbursement. These may consist of a vehicle rental, taxi, bus, shuttle receipt related to conference/workshop.
- 10. List incidental expenses and attach receipts to identify the purpose and amount.
- 11. Funding code with approval from director/manager of funds.
- 12. List the name and location of the conference.
- 13. Sign and Date
- 14. Immediate Supervisor approval for reimbursement.

Arizona Department of Education

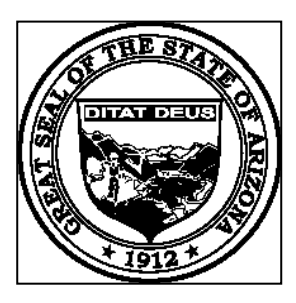

Office of the Auditor General

# **USFR MEMORANDUM NO. 231**

**TO:** School District Administrators; County School Superintendents

**FROM:** Magdalene D. Haggerty, Office of the Auditor General Vicki G. Salazar, Arizona Department of Education

**DATE:** January 28, 2008

**SUBJECT:** Reimbursement of Travel Expenses (Supersedes USFR Memorandum No. 226)

The Arizona Department of Administration (DOA) recently made several changes to the Travel Policy section of the Arizona Accounting Manual including adding when meal reimbursements are taxable and, effective **January 1, 2008**, increasing the travel distance threshold for lodging and meal reimbursements from 35 miles to 50 miles. The reimbursement rates effective **November 15, 2006**, for mileage, lodging, and meals and incidentals were not changed. A copy of the travel policy and reimbursement rates are available for download in Adobe Acrobat format (pdf) from DOA's Web site at www.gao.state.az.us/travel.

# Mileage

In accordance with Arizona Revised Statutes (A.R.S.) §§15-342 and 3 8-623, districts must reimburse employees and board members for mileage at the standard rate established by DOA. The mileage reimbursement rate for privately owned motor vehicles is 44.5 cents per mile and the mileage reimbursement rate for privately owned aircraft is 99.5 cents per mile, based on the shortest air route from origin to destination. Landing and parking fees are reimbursable except at the location where the aircraft is normally based.

## Lodging, Meals and Incidentals

A.R.S. § 15-342(5) requires school district governing boards to prescribe procedures and amounts for reimbursing lodging and subsistence expenses incurred for district purposes. However, reimbursement must not exceed the maximum amounts established by the Director of DOA and approved by the Joint Legislative Budget Committee pursuant to A.R.S. §38-624(C). The lodging rates are exclusive of taxes; therefore, districts may reimburse employees for actual expenses up to the maximum lodging reimbursement amounts listed in DOA's reimbursement rates table plus any applicable taxes. If two employees share lodging while traveling, the reimbursement amount per person may not exceed the allowable single-room rate plus tax.

To be eligible for reimbursement, employees must be in authorized travel status and be at least 50 miles from their duty post and home. Lodging receipts must be itemized and include the name, address, and telephone number of the establishment; and travel claims must indicate the time and place travel begins and ends, odometer readings, and employee and authorized signatures.

School District Administrators, County School Superintendents January 28, 2008 Page 2

Although the lodging reimbursement rate generally may not exceed the listed maximum, an exception may be made for conference lodging. DOA guidelines allow employees staying at a conference-designated hotel to be reimbursed at the conference-lodging rate. Conference-designated lodging includes lodging at the hotel at which the conference is being held or other hotels listed in the conference brochure. Accommodations at alternate hotels in the immediate vicinity of the conference may be considered as conference-designated lodging when no vacancies exist at the hotels listed in the conference brochure. However, reimbursement for lodging may not exceed the conference hotel's least expensive single-room rate plus tax. A copy of the conference brochure must be submitted with the travel claim to support the excess reimbursement.

To use DOA's reimbursement rates table, first locate the state to which the employee will travel. If the specific city is listed, use those lodging/meal rates. If the city is not listed, refer to the county in which the city is located and use the applicable rates. If the county is not listed, use the following default rates:

> $L$ odging  $$60.00$ Meals & Incidentals \$34.00

Meal reimbursements include the actual amount spent for a meal, not to exceed the maximum meal reimbursement amounts. When necessary, the meal and incidental expense rate should be allocated between meals as follows:

| Breakfast \$7.00 |         | \$8.00  | $\mathbb{S}$<br>9.00 | \$10.00 | \$11.00 | \$12.00 |
|------------------|---------|---------|----------------------|---------|---------|---------|
| Lunch            | \$10.00 | \$11.00 | \$13.00              | \$14.00 | \$16.00 | \$17.00 |
| Dinner           | \$17.00 | \$20.00 | \$22.00              | \$25.00 | \$27.00 | \$30.00 |
| Total Daily Rate | \$34.00 | \$39.00 | \$44.00              | \$49.00 | \$54.00 | \$59.00 |

To obtain the lodging and meal reimbursement rates for Alaska, Hawaii, and out-of-country locations, contact the General Accounting Office of DOA at (602) 542-1750, or download the rates at perdiem.hqda.pentagon.mil/perdiem/perdiemrates.html. If using this method, print a copy to include with the travel claim as support for the rate used. The meal and incidental expense rate quoted by DOA should be allocated between meals as follows: 20 percent for breakfast, 25 percent for lunch, and 55 percent for dinner.

A meal reimbursement cannot be claimed when substantial meals are provided at no expense to the employee at a state institution, on an airplane, included in conference registration fees, or provided on a complimentary basis by the facility where the employee is lodged. A substantial meal is one that contains a serving of protein in the form of meat, poultry, fish, seafood, or eggs.

The Internal Revenue Service (IRS) requires employees to be traveling "away from home" in order to exclude reimbursements for meals from their income. The phrase "away from home" means to require someone to travel overnight, or long enough to require substantial "sleep or rest" (further defined by IRS regulations). As a result, all meal reimbursements for travel with no overnight stay must be reported as a taxable employee benefit. For travel with an overnight stay, meal reimbursements for the day of and the day after the actual overnight stay should be excluded from income.

If you have questions or need assistance, please call the Office of the Auditor General, Accounting Services Division at (602) 553-0333, or the Arizona Department of Education, School Finance Operations Unit at (602) 542-5695.

# **TRAVEL CHECKLIST**

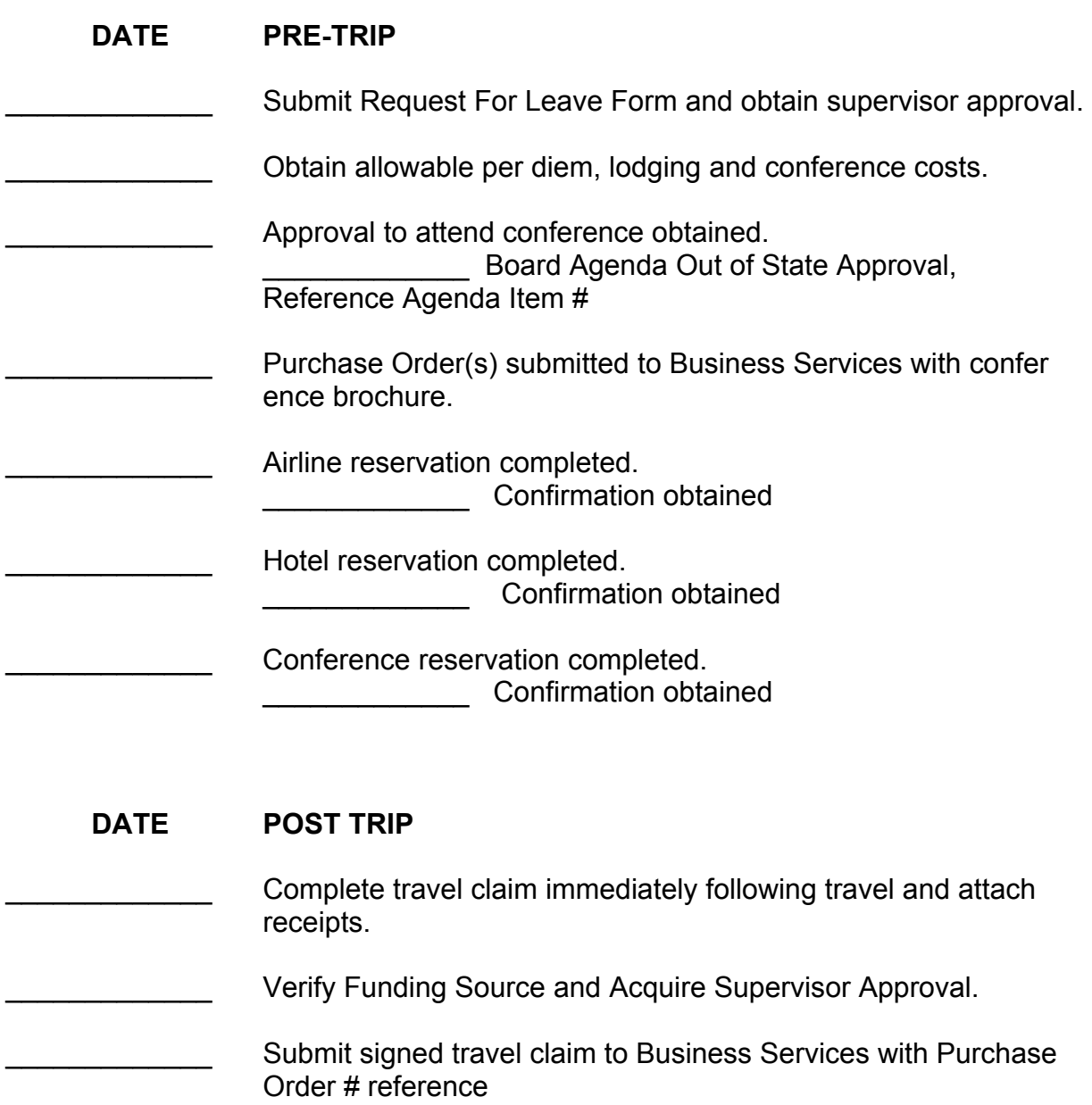

Reimbursement Received.

Reference: Governing Policy D-3150 DKC USFR Section VI-I Travel

# **FMLA**

Employees are entitled up to 12 weeks of *unpaid* leave. Accrued sick or vacation leave may apply. Submit an FMLA Form noting your intentions and anticipated leave. Include FMLA medical verification forms with your request.

Signatures are required from the immediate supervisor, Human Resources and Payroll Department to expedite the process.

# **A Doctor's release is required prior to returning to work. The release must be reviewed and approved by Administration before returning to work.**

Leave must be documented and submitted to Business Services by site Time America Editor within the applicable pay period.

# **EMPLOYEE I NFORMATI ON/ STATUS CHANGE**

Submit dates of anticipated termination, resignation, marital status changes and/or address relocation to Human Resources to update your employee data.

Direct Deposit - Any changes to your banking information (closing an account) must be reported immediately to Payroll. Records must be updated within the timeline required to process payroll.

# **NOTE:**

Direct Deposits will automatically be suspended for the following reasons:

- $\checkmark$  Garnishments
- $\checkmark$  Final pay
- $\checkmark$  Termination
- $\checkmark$  Resignation
- Leave of Absence

# **HOW TO SUBMI T TI ME CARDS TO PAYROLL**

The Time America Editor for each site is primarily responsible for printing and submitting an accurate Summary Payroll Report (sample on page 41) for non-exempt classified employees.

# **STEPS:**

- 1. Print the Summary Payroll Report in Time America (Refer to sample on page 41)
- 2. Print Each Employee Time Card report to coincide with the Summary Payroll Report (Page 42)
- 3. Check each employee record in Time America to verify all contracted hours have been worked and any Leave Types have been entered if applicable. Employee signature is required after they have confirm time listed on the Employee Time Card. Adjustments should be made accordingly.
- 4. List extra hours on the Employee Time Card that exceeds the contracted hours. Identify the applicable Budget Codes and Hourly rate of pay for all additional hours. (Page 42) Example **xxx.xxx.xxxx.xxxx.xxx.xxxx 6 hrs @ \$8.00/ hr**
	- **NOTE**: Please be aware that Auditors randomly select and test records that require an original employee signature. If original signature is unavailable due to absence of an employee, indicate reason on the signature line.
- 5. Complete steps 1 thru 4 and reprint the Summary Payroll Report (page 41) and Employee Time Card Report (page 42) to check for accuracy.

# **Failure to include required Supervisor signature and Budget Code(s) on the Time Card for extra hours may delay processing of additional hours until following pay period.**

6. Submit to Payroll Department per schedule provided by Payroll Supervisor. Cutoff is Monday and the "Time America" system will be locked down to avoid further adjustments. Contact the Payroll Supervisor if additional changes are necessary.

 It is **HI GHLY recommended** that you keep a copy of the Time Records for your school files. Discrepancies can be reviewed at the school/site level and adjustments submitted will be reviewed by Payroll department and processed on the next scheduled pay period.

**Classified**: Must use the Phone System *at all times* to track hours worked. "Swipers Swipe"

**Certified**: Must use an ETR to log extra Hours worked. Exception may exist if Director/Supervisor requires swipes for certain programs.

#### Phoenix Elementary School District 1817 N 7th Street Phoenix, AZ 85006

# **Summary Payroll**

As of Wednesday, July 11, 2007 Group: Bethune (CLH)  $-07/06/2007$ 06/23/2007

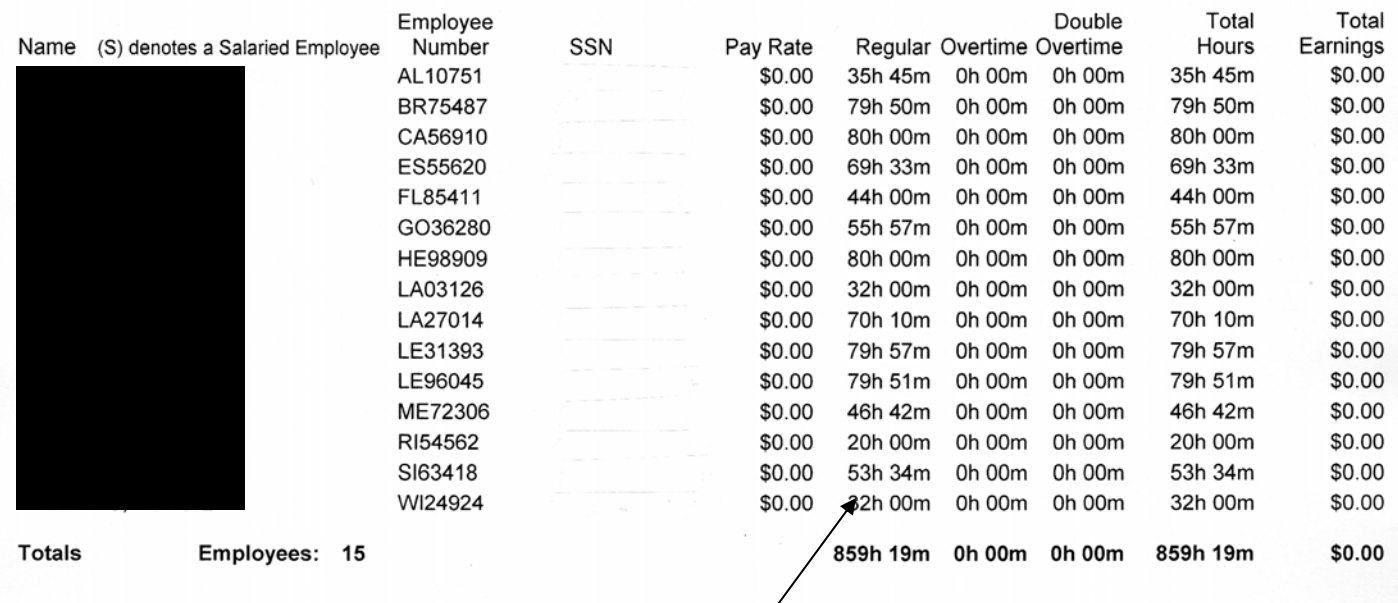

Verify hours listed in column labeled "Regular" and compare with actual contracted hours. Edit hours to agree with contracted hours noting any discrepancies. Total hours must agree with contracted hours using sick, vacation and/or dock as applicable and legal use of time.

Additional and overtime must be pre-approved and coded accordingly.

Each employee listed above must have a corresponding Employee Time Card with specific notes of variances by listing funding sources and/or additional codes. Director/Supervisor approval signatures are required to include in current payroll pay period.

List rate of pay with breakdown of hours worked and the applicable code for all additional items.

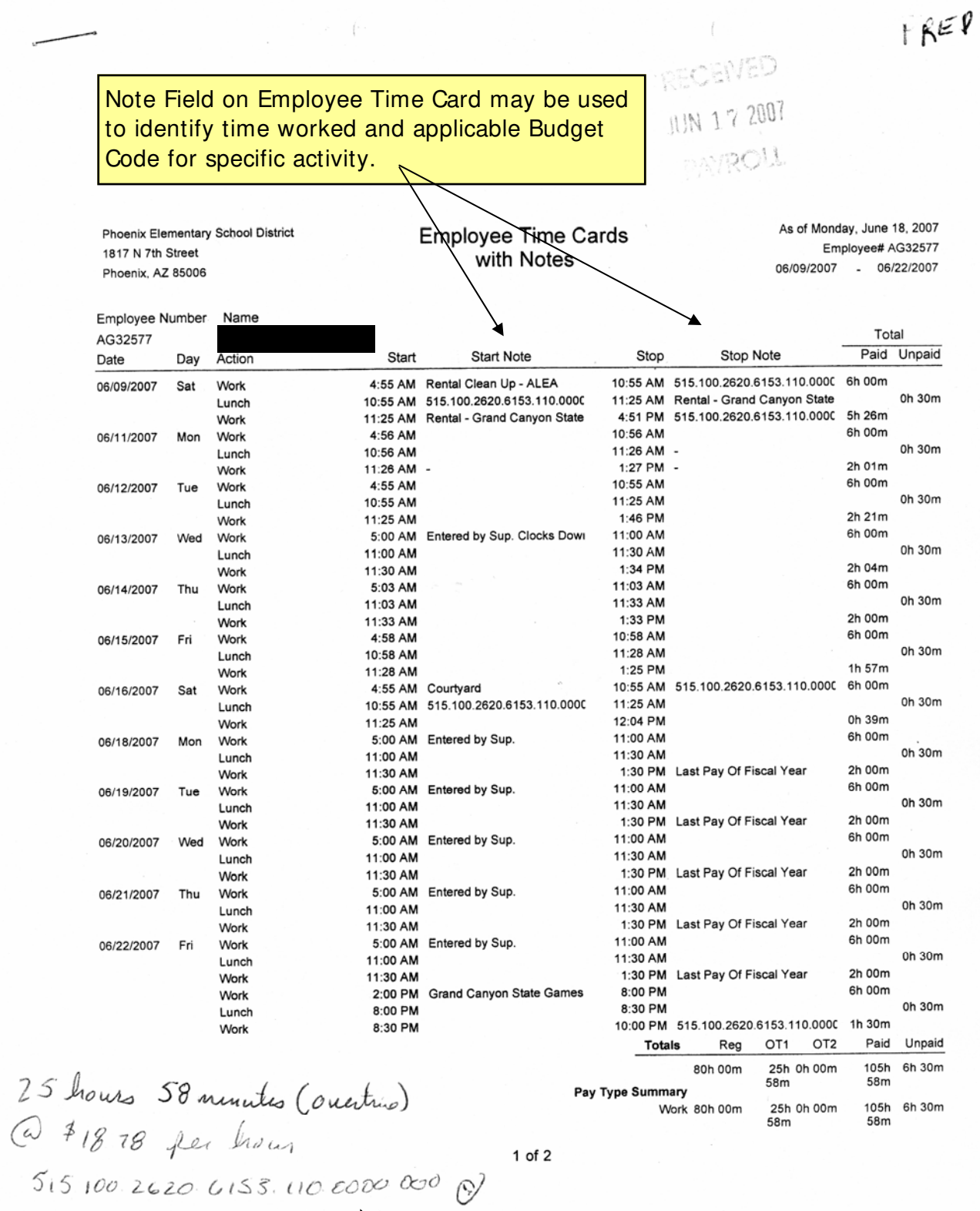

 $1$  of  $2$ 

DWard

 $\frac{26}{23}$ 

 $49$ 

 $07$ <br>22

 $\begin{array}{ccccc} \begin{matrix} \mathcal{A} & \mathcal{A} & \mathcal{$ ployee signature confirming information provided.

# **STUDENT ACTI VI TES**

Student Activities A.R.S  $$15-1121$ . All monies raised with the approval of the governing board of a school district by the efforts of students in pursuance of or in connection with all activities of student organizations, clubs, school plays or other student entertainment other than funds specified in §§15-1125 and 15-1126 are student activities monies.

Student Activities monies are derived from a variety of sources including the following:

- 
- 1. Dues 7. Gift (do not include gifts to the district)
- 2. Concessions 8. Publications
	-
- 3. Interest 9. Salvage Drives
- 4. Ticket Sales
- 5. Fund raising events approved by the governing board
- 6. Class or student pictures (discretion of the governing board)
- Monies should be expended in a manner beneficial to those students currently in school. Students must actively participate in the management of funds.
- Disbursement of monies derived by the efforts of a specific student club must be approved by same group. Any monies generated by the student body, as a whole should be administered by the student council, and may be expended for reasonable and necessary expenses under the supervision and guidance of the governing board.
- The student council and each student club should have a certified District employee as their sponsor. Sponsor is to oversee the activities and guide students thru the process.
- Each club is required to prepare minutes of scheduled meetings. Approval to make any disbursements should be documented in the minutes. Club sponsor should keep copies of minutes.

Student Activities is required to follow all state statutes, the Uniform System of Financial Records (USFR) and district requirements.

**Purchase Orders are required for all purchases**. Unauthorized purchases will not be reimbursed. Refer to Purchasing/Accounts Payable section in this handbook.

# **Please refer to the Student Activities Club Sponsor Handbook for further guidance.**

# **CASH HANDLING**

Cash includes currency on hand, such as petty cash funds and cash receipts not yet deposited; negotiable instruments, such as drafts, checks, warrants, and money orders; and balances on deposit with financial institutions such as commercial banks and county treasurers.

Cash received directly by school districts may include tuition and fees for classes and community school activities, gifts and donations, and proceeds from the sale or lease of district property. Cash is also generated through sales of goods and services by food service operations, auxiliary operations, and student activities.

Because of the relatively high risk associated with transactions involving cash, districts should establish and maintain effective policies and procedures to safeguard cash, prevent loss or misuse, provide prompt and intact depositing, and ensure accurate recording. Effective internal control not only helps safeguard monies, but can protect employees involved in handling those monies from accusations of misuse.

Internal control should be tailored to each district's specific needs. The recommended controls in this section are provided as examples of sound financial and administrative practices that can be used in either automated or manual systems to ensure that evidence of review, verification, and approval is maintained. Other controls may be used if they provide at least the same level of internal control. See §IX, Information Technology, for information regarding general and application controls for automated systems.

# **POLICIES**

The following policies should be implemented to comply with statutory requirements and provide effective internal control over cash (checks, warrants, drafts, money orders, currency, etc.):

1. Cash-handling and recordkeeping functions should be separated among employees to safeguard cash.

2. Cash received by a district should be promptly recorded and accurately classified in accordance with USFR §III, Chart of Accounts.

3. Employees handling significant amounts of cash should be adequately bonded.

4. Evidence of receipt should be prepared for each cash payment received. For example, sequentially numbered transactions generated by a computer system or cash register or prenumbered and numerically controlled handwritten cash receipt forms may be used.

5. In all locations where cash is received, it should be immediately safeguarded in a locked cash drawer or cash register. Cash not being deposited the same day as received should be secured in a safe or locked cabinet while awaiting deposit. Access to cash should be limited to only those employees who require access.

6. All district monies on deposit with financial institutions must be covered by insurance or collateralization agreements.

7. Checks, warrants, drafts, and money orders should be restrictively endorsed "for deposit only" to the credit of the district immediately upon receipt.

8. Cash received should be deposited intact daily, when significant, or at least weekly. See USFR §VI-F, Revenues, for detailed deposit procedures.

(See Cash Collection Report on page 45 to submit with your deposit to District Office)

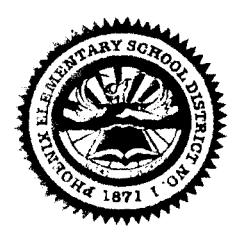

# **Phoenix Elem. School District CASH COLLECTION REPORT School Office Use**

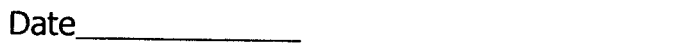

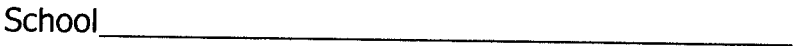

Account Name.

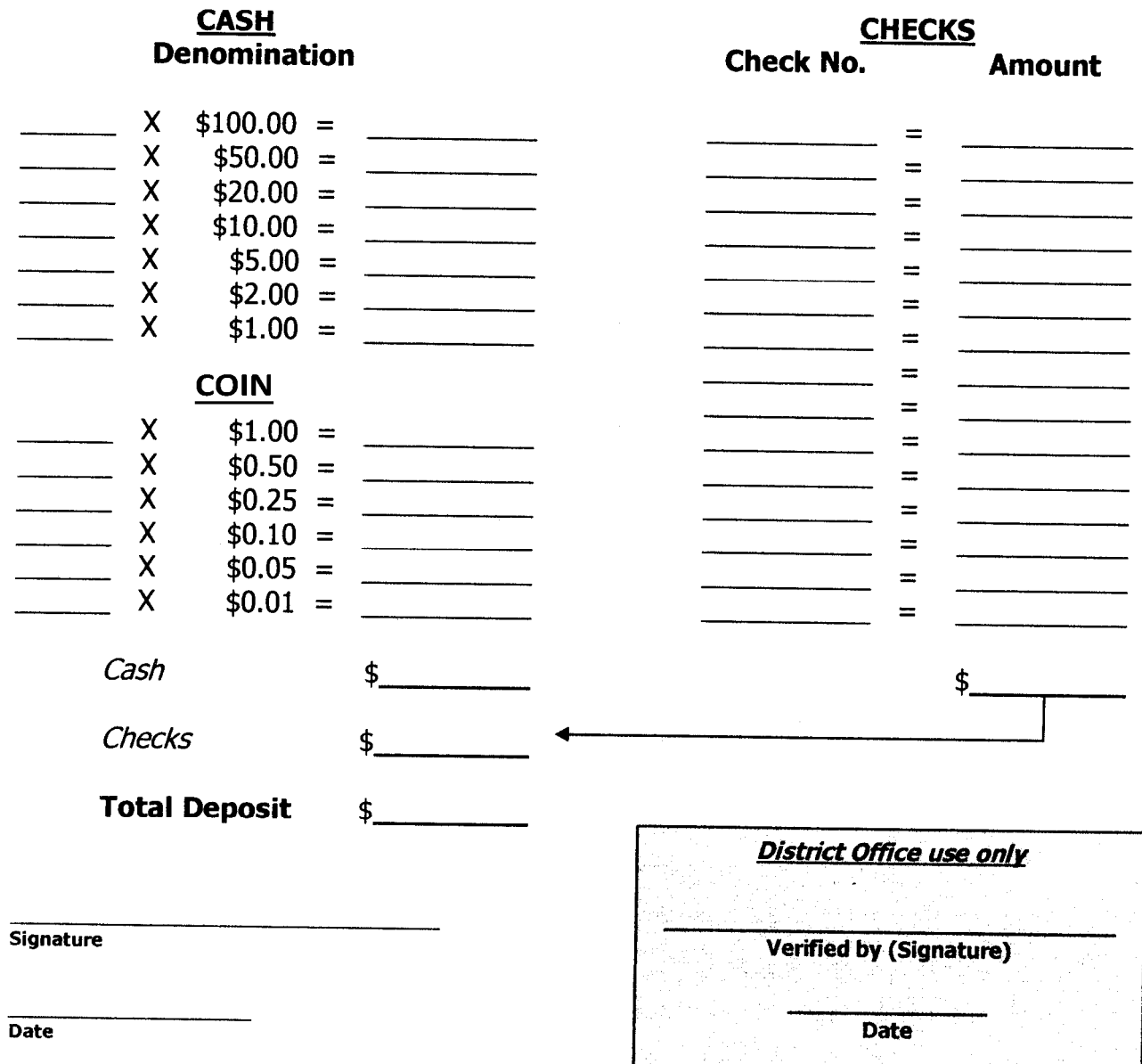

# Arizona State Legislature

# 35-301. Duties and liabilities of custodian of public m onies; violations; classification

A public officer or other person, including justices of the peace and constables, charged with the receipt, safekeeping, transfer or disbursem ent of public m oney is guilty of a class 4 felony who:

- 1. Without authority of law, appropriates it, or any portion thereof, to his own use, or to the use of another.
- 2. Knowingly loans it, or any portion thereof.
- 3. Knowingly fails to keep it in his possession until disbursed or paid out by authority of law.
- 4. Without authority of law knowingly deposits it, or any portion thereof, in a bank, or with a banker or other person, except on special deposit for safekeeping.
- 5. Knowingly keeps a false account, or m akes a false entry or erasure in an account of, or relating to it.
- 6. Alters, falsifies, conceals, destroys or obliterates such an account with an intent to defraud or deceive.
- 7. Knowingly refuses or omits to pay over, on demand, public monies in his hands, upon presentation of a draft, order or warrant drawn upon such monies by competent authority.
- 8. Knowingly omits or refuses to transfer the money when a transfer is required by law.
- 9. Knowingly transfers the m oney when not authorized or directed by law.
- 10. Knowingly omits or refuses to pay over to an officer or person authorized by law to receive it, any money received by him when a duty is imposed by law to pay over the m oney.

# **COMMUNITY USE OF FACILITIES**

District-owned facilities may be made available for public use pursuant to Arizona Revised Statutes §15-1105.

Policy governs the use of District facilities by persons or groups on a space available basis. The buildings and properties of the District shall be available for community use under conditions permitted and prescribed by law and in accordance with the adopted policies of the Governing Board.

The use of District facilities and property is divided into four (4) categories to determine the applicable fees. The persons or entities using the District facilities and property will be charged for such use as outlined in policy. The Board reserves the right to deny the use of buildings to any group that does not exercise proper care of buildings and observe all other regulations. In addition, the District reserves the right to waive partial or all fees on a case by case basis. Regular school activities shall always be given first preference for use of school facilities.

Arrangements for the use of school facilities shall be made through Business Services office in consultation with the building administrator. The party representing the organization will be required to sign an agreement for the use of the building. Prior to the use of any District facility or property, the District will provide the user with a schedule of costs to be reimbursed in connection with the use of the District facility or property. All *reasonable use fees* shall be paid to the District prior to use of the facility if single use events, or within five (5) business days following invoice for continued use of the District facility or property.

Contact Business Services at (602) 257-3790 for further assistance.

Reference: Governing Policy K-1650.1 KF

LEGAL REF.: A.R.S. 12-820.07 15-511 15-1105 15-1141 to 15-1143 16-411 CROSS REF.: EDC - Authorized Use of School-Owned Materials and

Equipment

# **EXTRACURRICULAR ACTIVITY (ECA) TAX CREDIT**

An individual may claim a nonrefundable tax credit for making cash contributions or for certain fees paid to a public school located in Arizona for the support of *extracurricular activities* or *character education* programs. The credit is equal to the amount of fees paid or cash contributions, not to exceed \$400 for married filing joint filers and \$200 for all other filing statuses.

## **What is a** *character education* **program?**

A character education program is a program defined in A.R.S. § 15-719. Under this statute, each district may develop its own course of study for each grade. At a minimum, the character education program must include instruction in the definition and application of at least six of the following character traits: truthfulness, responsibility, compassion, diligence, sincerity, trustworthiness, respect, attentiveness, obedience, orderliness, forgiveness and virtue.

## **What are** *extracurricular activities***?**

Extracurricular activities are school sponsored optional activities that require enrolled students to pay a fee in order to participate. The activities must supplement the school's education program. Such activities may include, but are not limited to, use of band uniforms, use of equipment or uniforms for varsity athletics, use of scientific laboratory equipment or materials, or in-state or out-ofstate trips that are solely for competitive events. Extracurricular activities do not include any senior trips or events that are recreational, amusement or tourist activities. *See* rubric on page 4 to assist schools in determining if an extracurricular activity is tax credit eligible.

## **Can a school reclassify unspent contributions that were previously designated for a specific purpose?**

Unspent ECA contributions at the end of the fiscal year that were previously designated for a specific extracurricular activity or character education program, such as the school band, can be reclassified to undesignated contributions in the following fiscal year but only if 1) that specific purpose or program has been discontinued or 2) the specific purpose or program has not been used for two consecutive fiscal years. In the following fiscal year, those contributions would be considered undesignated and the school's site council would determine how the contributions are used. *See* A.R.S. § 43-1089.01(E) as amended by HB 2301 (Laws 2011, Chapter 195).

The extracurricular tax form can be found on the school website at **phxschools.org**.

# **ARIZONA'S EDUCATIONAL TAX CREDIT**

Arizona state law enables you to receive a tax credit of up to \$200 (\$400 if married filing jointly) when you make a donation to a public school. These credits are available to individuals filing Arizona state returns.

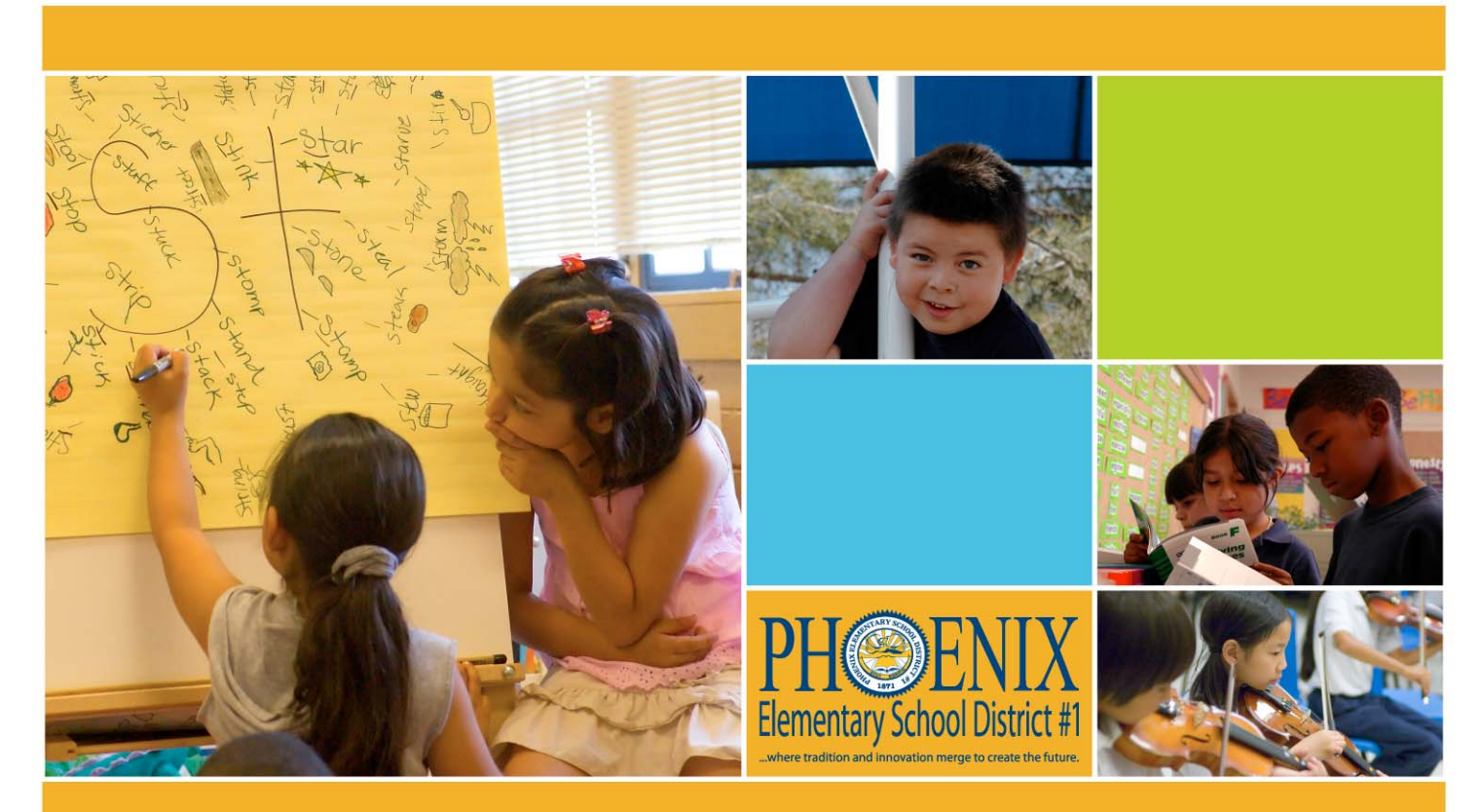

# SUPPORT YOUR NEIGHBORHOOD SCHOOL IN

**PHOENIX ELEMENTARY SCHOOL DISTRICT #1** 

Amount of Tax Credit: Please circle or indicate another amount. \$400 \$200 \$150 Other Please check here if you would like the district to select the school or program to receive the donation. Or, Please name the school or extra-curricular activity you would like to receive your donation: (i.e. art, band, athletics, after school programs etc.)

Please make your check payable to Phoenix Elementary School District #1 and mail it to Phoenix Elementary School District #1, Attention: Tax Credit, 1817 North 7th Street, Phoenix AZ 85006 along with this form. It must be postmarked by December 31st of the tax year.

# **US MAI LI NG PROCESS**

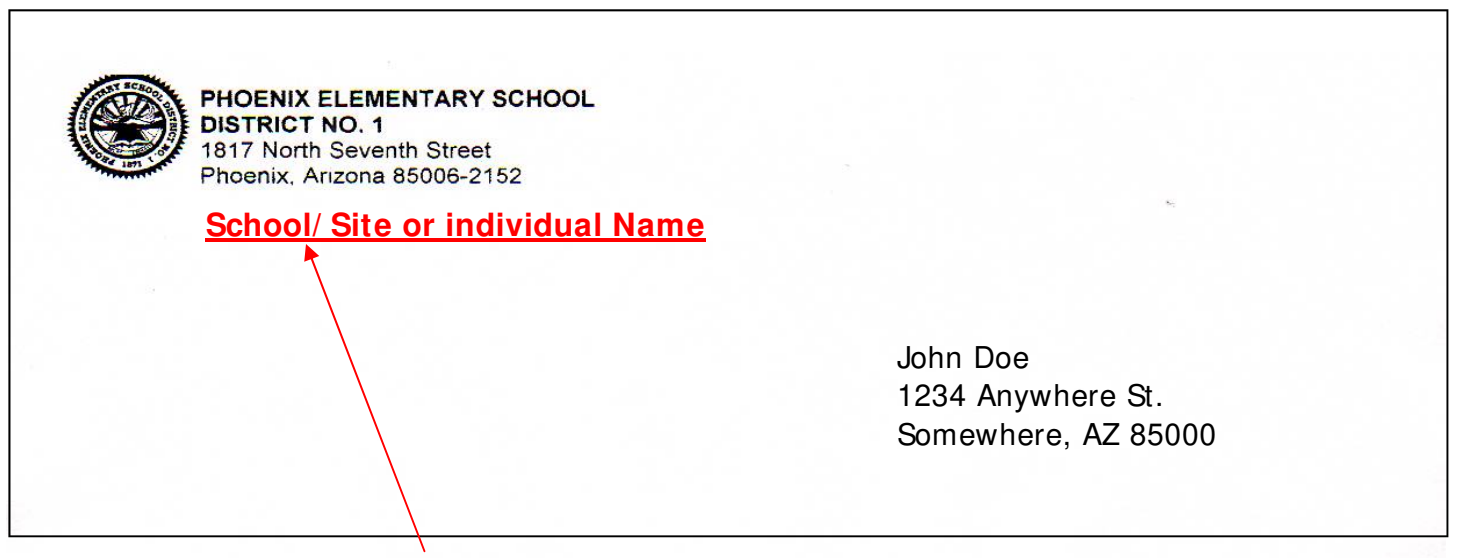

- 1. Please list **School/ Site or individual Name** on all envelopes for applicable coding. This will eliminate the need to open the items to identify sender if/when mail is returned by the Postal Service.
- 2. **Close and Seal all envelopes** to avoid jammed items in the postage meter.

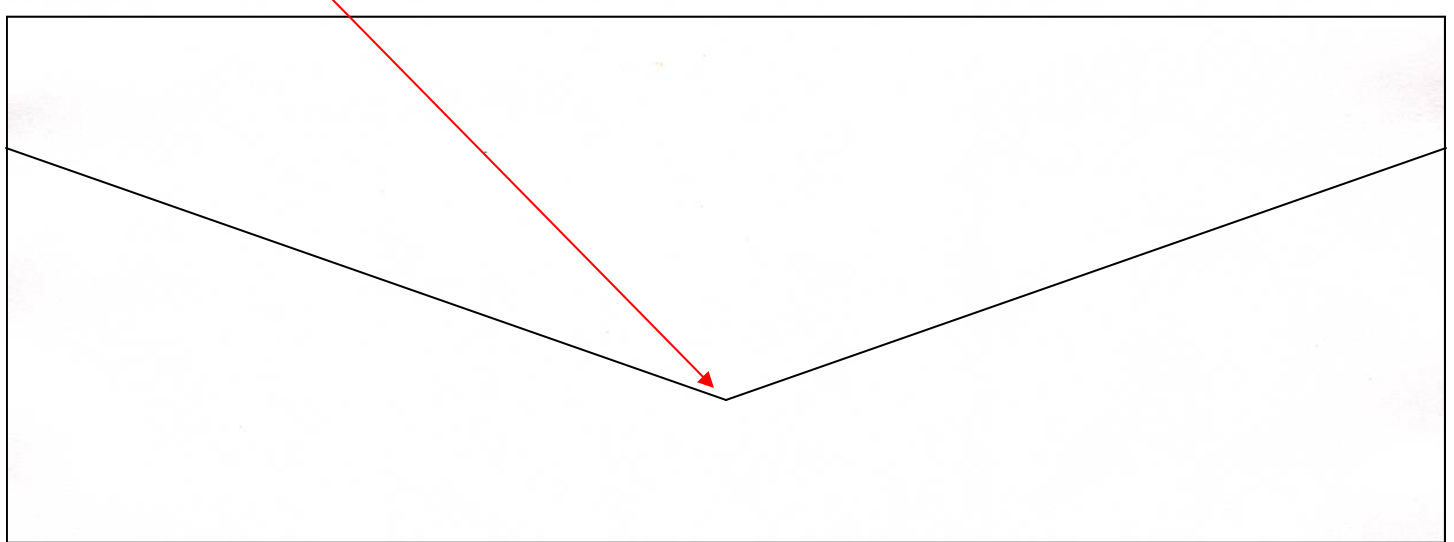

Bulk Mail — discounted postage fee applies and is intended for large mailings (newsletters, handbooks, flyers, bulletins, etc. Minimum quantity for standard mail is 200 items or 50 lbs. and minimum 500 items for first class mail)

Plan accordingly to allow processing time as it must be presorted/batched by zip code and delivered to the main post office.

Please provide advance notice of such mailings to Business Services Department to schedule a driver to drop off mail at the main post office location.

Stapled or taped Tri-fold mailings are not allowed and must be enclosed in an envelope.

Notify Business Services regarding time sensitive mail with deadlines that require priority service. Refer to items 1 and 2 above.

See *www.usps.com/Online* for additional information.

### **Banking**

 No entity within the district is allowed to open a separate checking account. All monies must be deposited directly to Business Services accompanied with supporting documentation listing the following:

 Source of Donation or Collections of Funds Intended Purpose Amount of Deposit or Value of Donated Items

Use Cash Collection Report

### **Inter-Office Mail**

 Not to be used to send checks and cash to District Office. Deposits must be delivered in person to Business Services as soon as possible.

Time sensitive material may require personal delivery to destination site.

 Not to be used for Bulk Mail (see page 52). Discounted postage fees are available for large mailings. Call Business Ser vices for assistance.

 Please be advised that Inter-office mail is not delivered directly to intended site. Inter-office mail is first routed to the warehouse requiring additional time (up to 3 days) for sorting and final delivery/pickup at destination site.

### **Petty Cash Accounts**

 Petty cash accounts are not allowed. All purchases require a purchase order. Refer to page 3. Monies collected cannot be used for purchases. All monies collected must be submitted intact. See Banking above.

#### **Work Orders**

 All services provided must be documented. Your assistance is greatly appreciated in using the online request method via email to the following:

MIS Support HelpDesk@phxschools.org

Your request is assigned a work order # and services rendered are documented with same reference #.